Take a picture of your app code -Android MRI interpreter

SungHyoun Song (@decash, decash@fsec.or.kr)

SECCOI

2023

Phuket

Principal Researcher, FSI (Financial Security Institute)

1

## **WHO AM I**

- **SungHyoun Song** (@decashx)
- **Principal Researcher at FSI**(Financial Security Institute) of South Korea
	- Mobile security researcher
	- Penetration tester for the Korean financial industry
- **Speaker of** { ITU-T / BlackHat USA / BlackHat ASIA / Ekoparty / Nullcon / HITB / CanSecWest / SEC-T / PacSec / HITCON / beVX / BlackAlps }
- **Interested in Android OS and Linux Kernel**

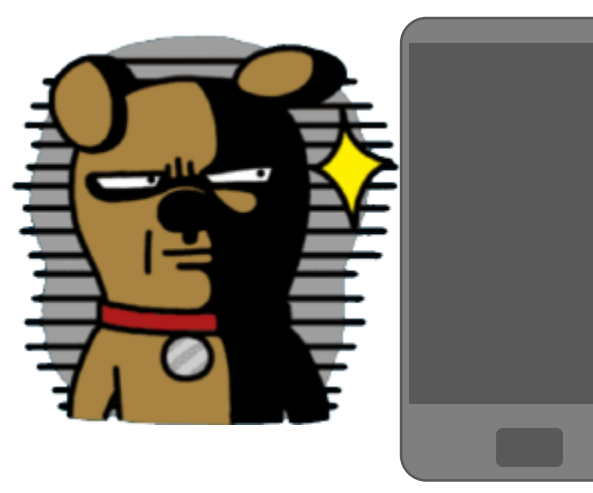

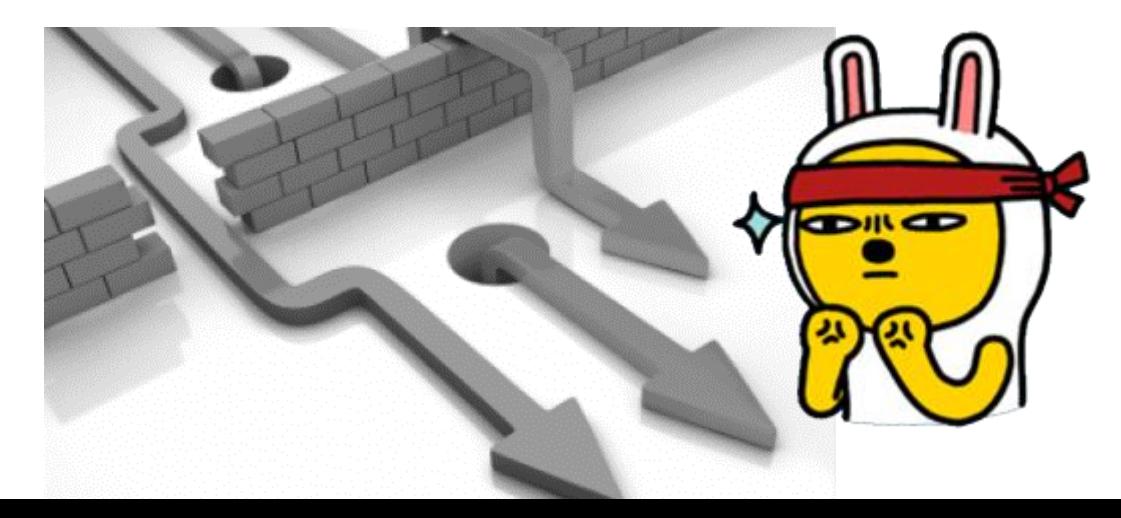

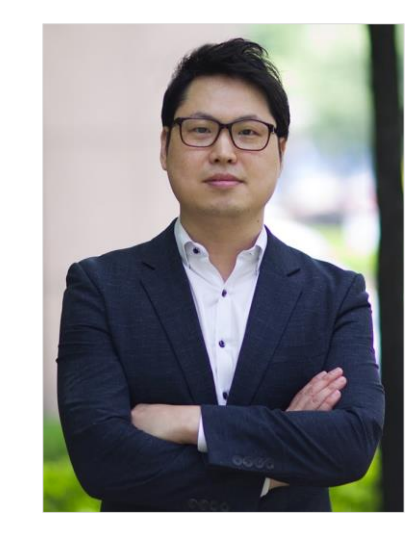

## **Surgery in the 1600**' **s**

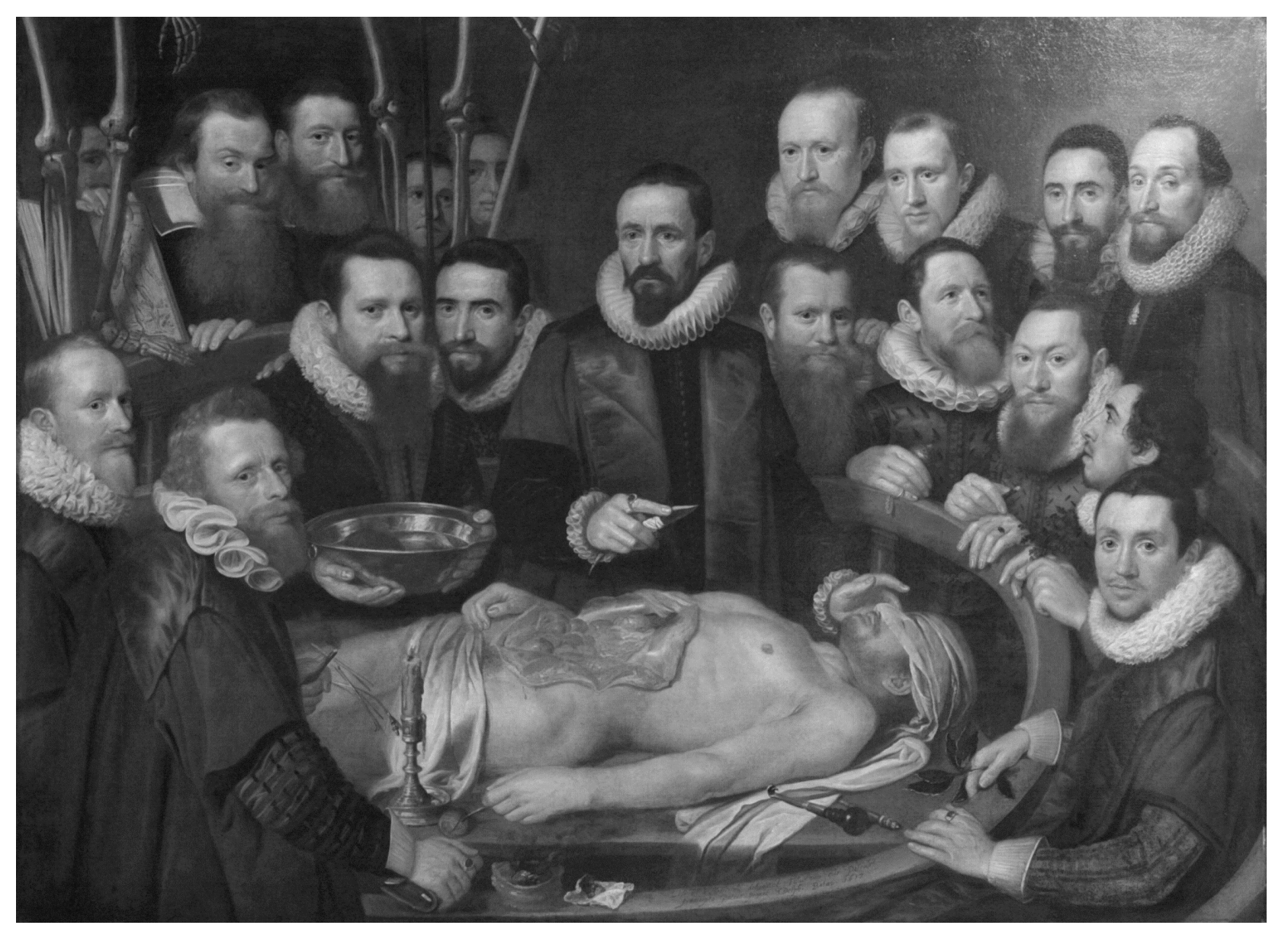

Pieter van Miereveld, 1617, https://en.wikipedia.org/wiki/Pieter\_van\_Mierevelt

**X-Rays**

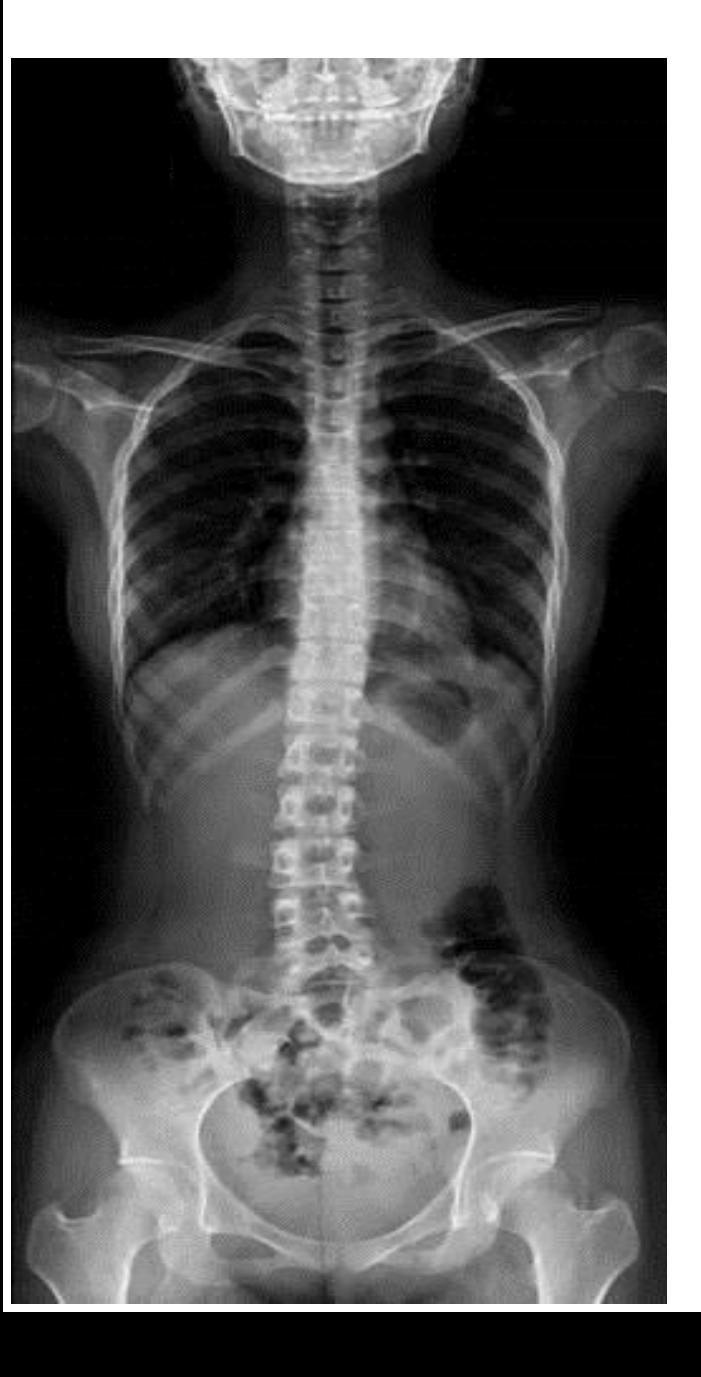

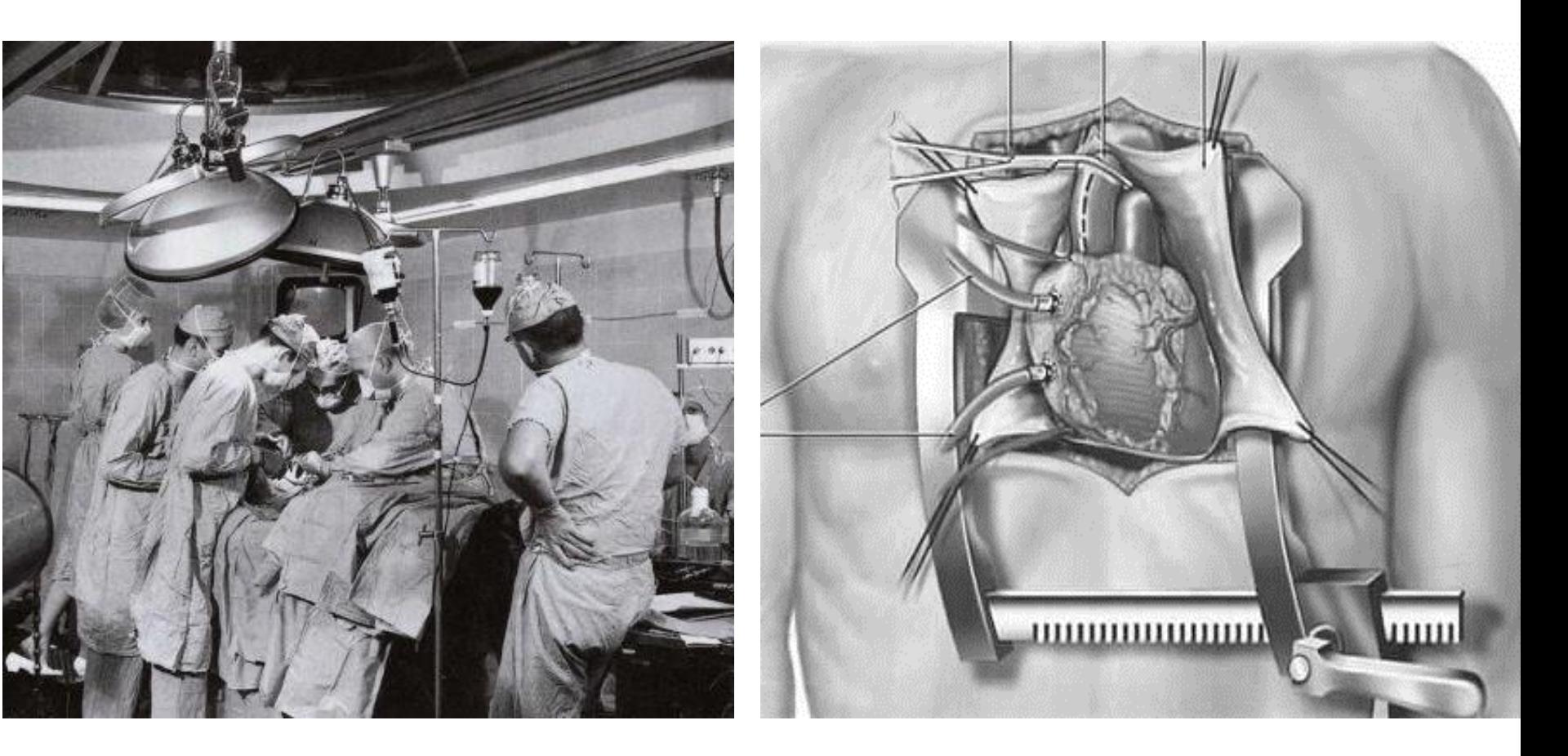

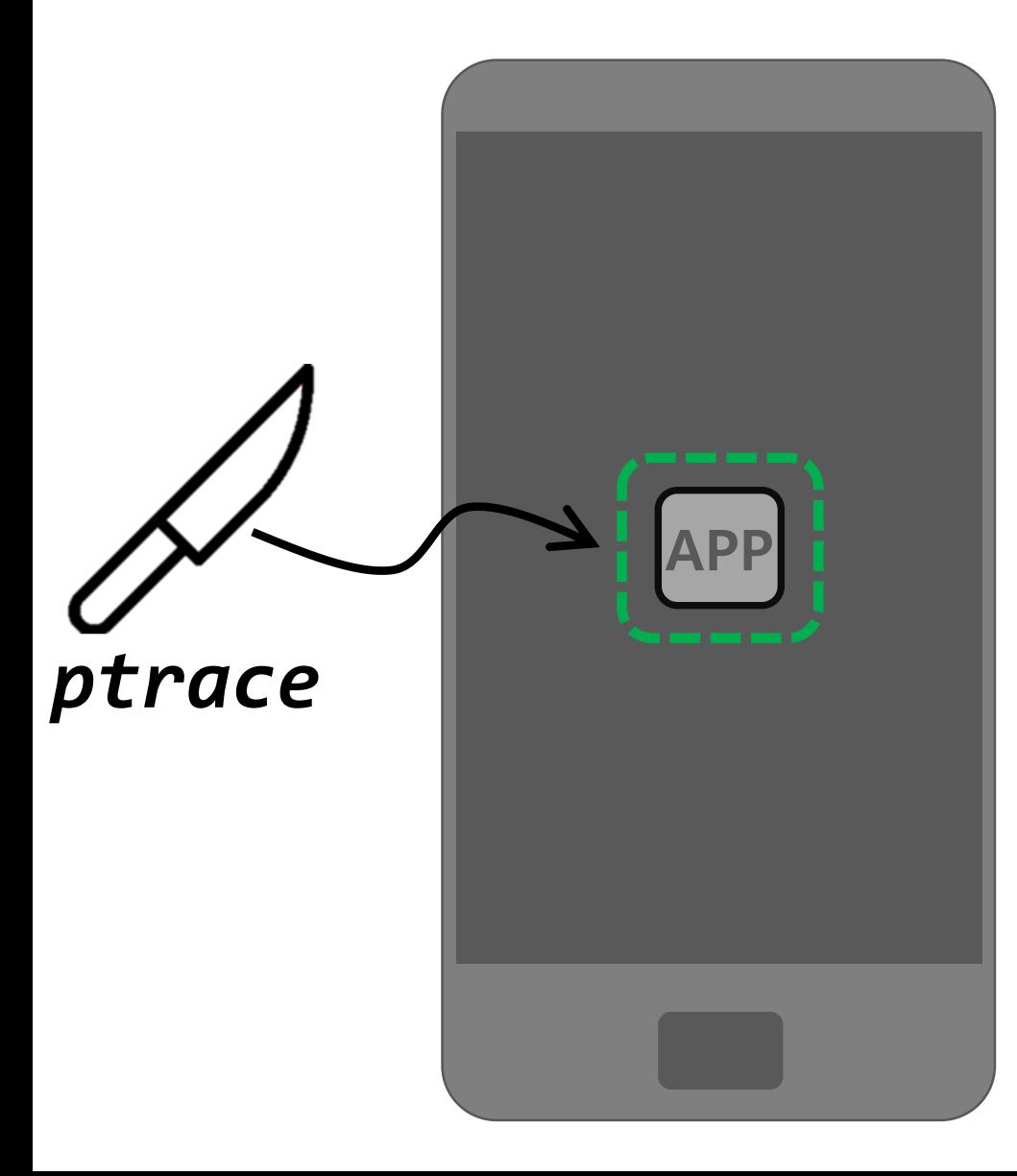

## Runtime Application Self -Protection (RASP)

**OS Integrity Check Code Obfuscation Device Binding Anti -Emulator Anti -Debugging Data Encryption Anti -Tampering Secure Communication Anti -Keylogger Anti -Hooking**

## **MRI**

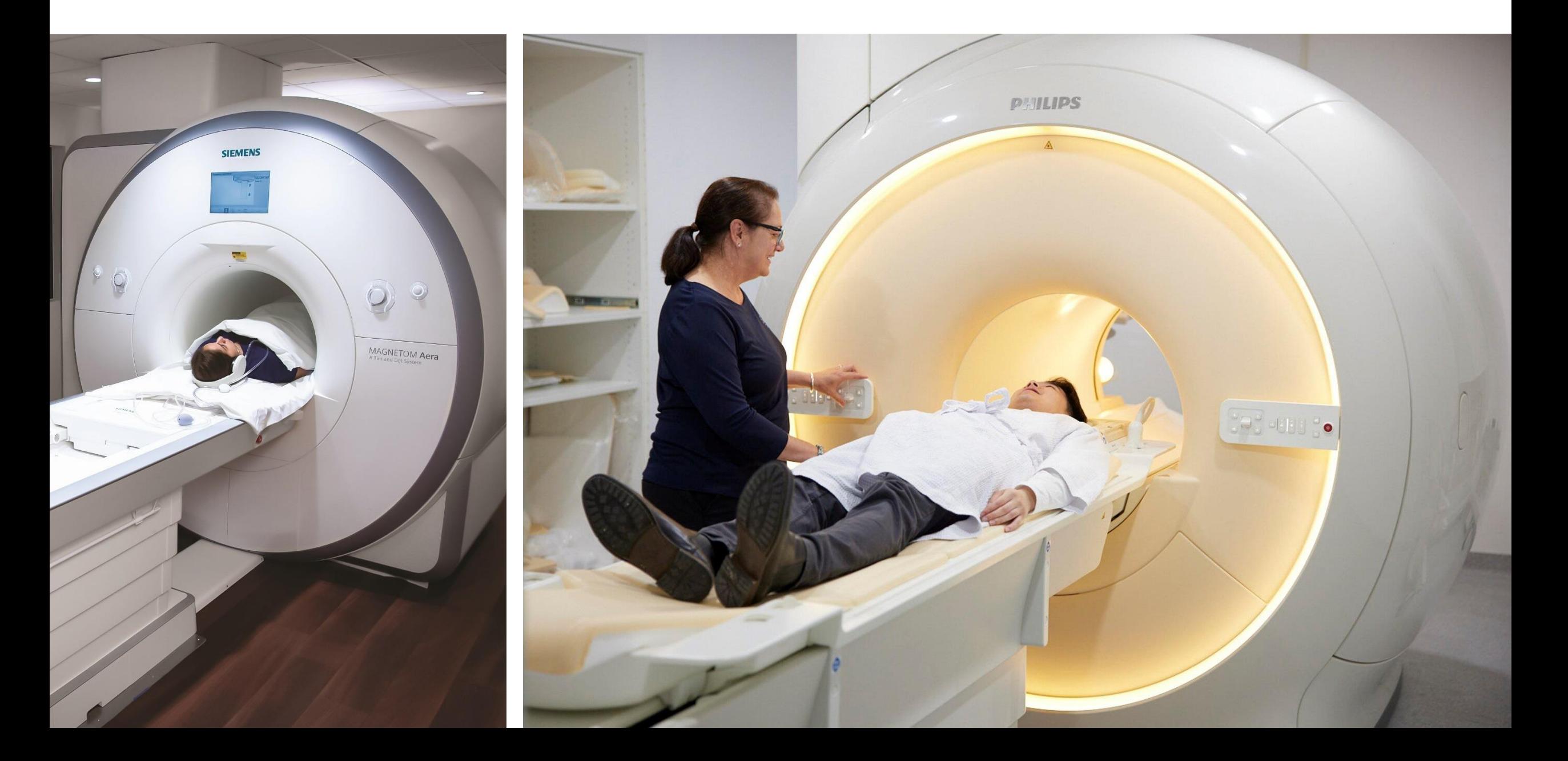

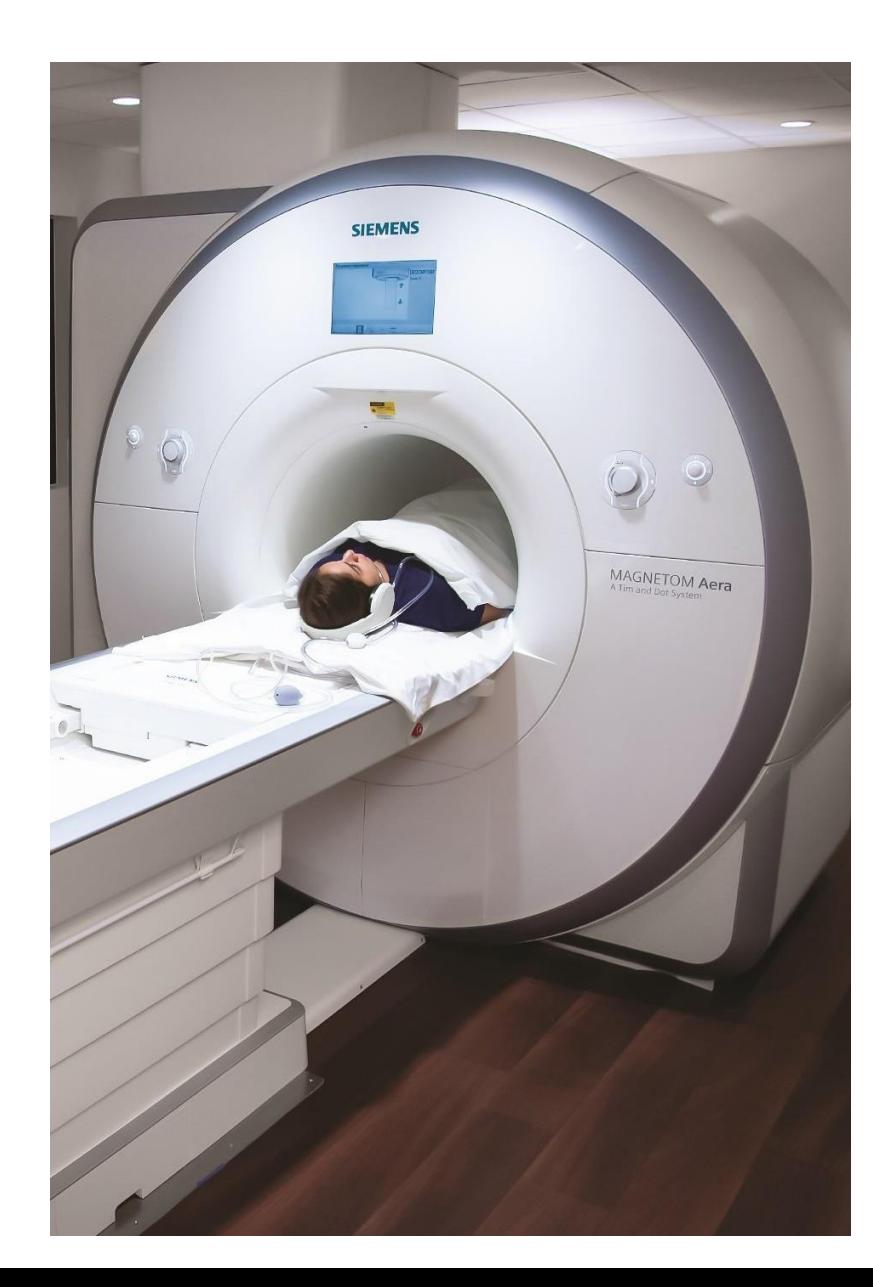

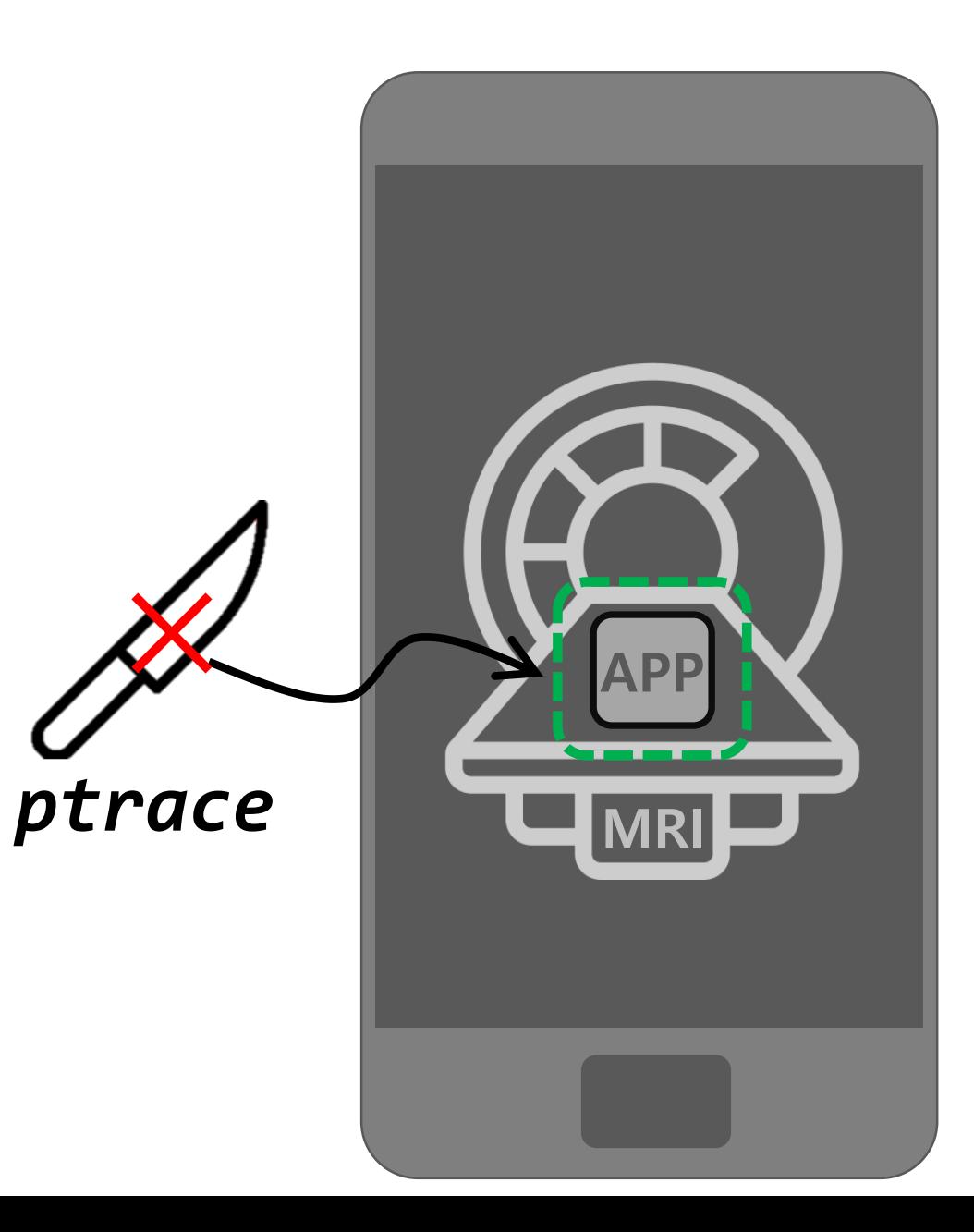

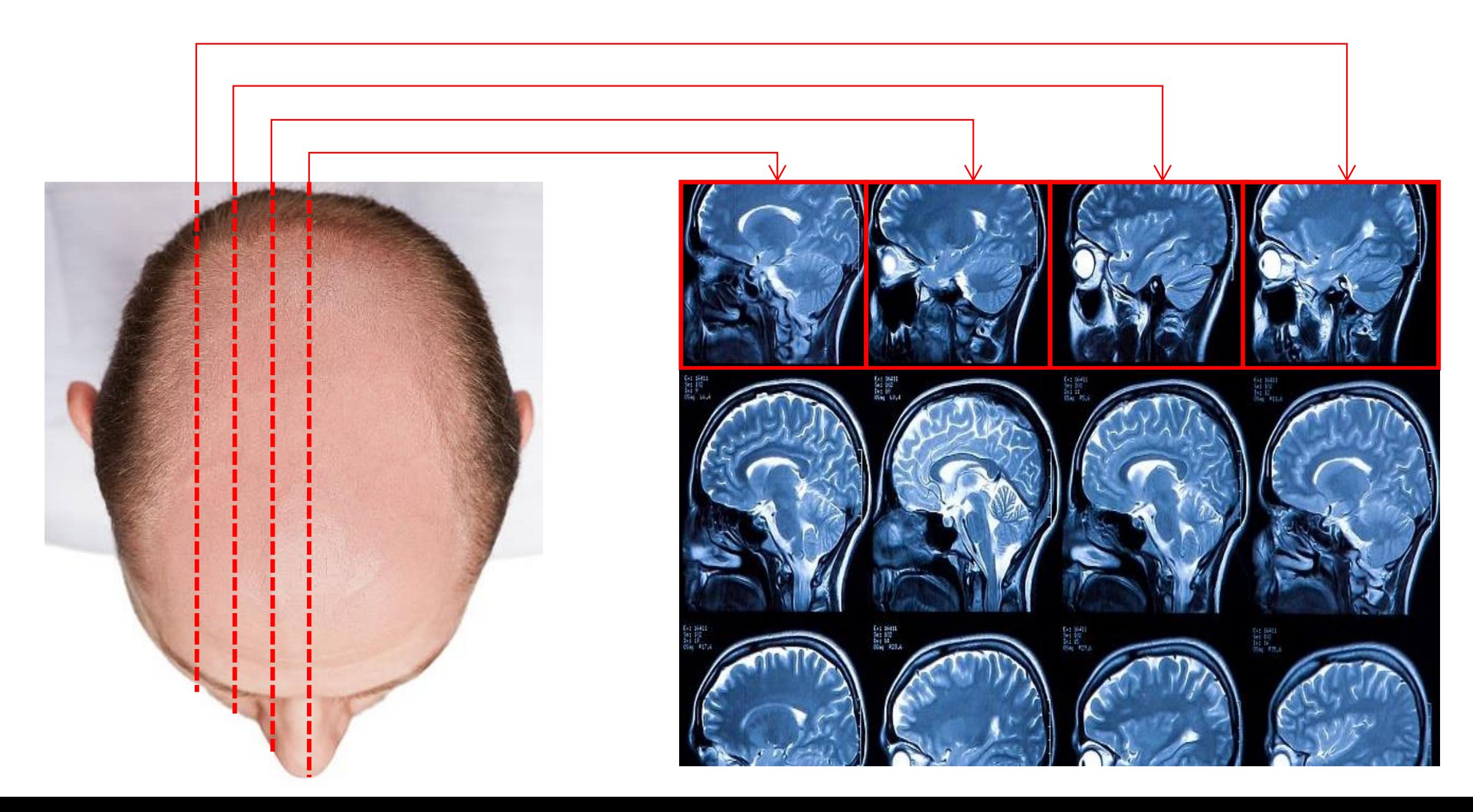

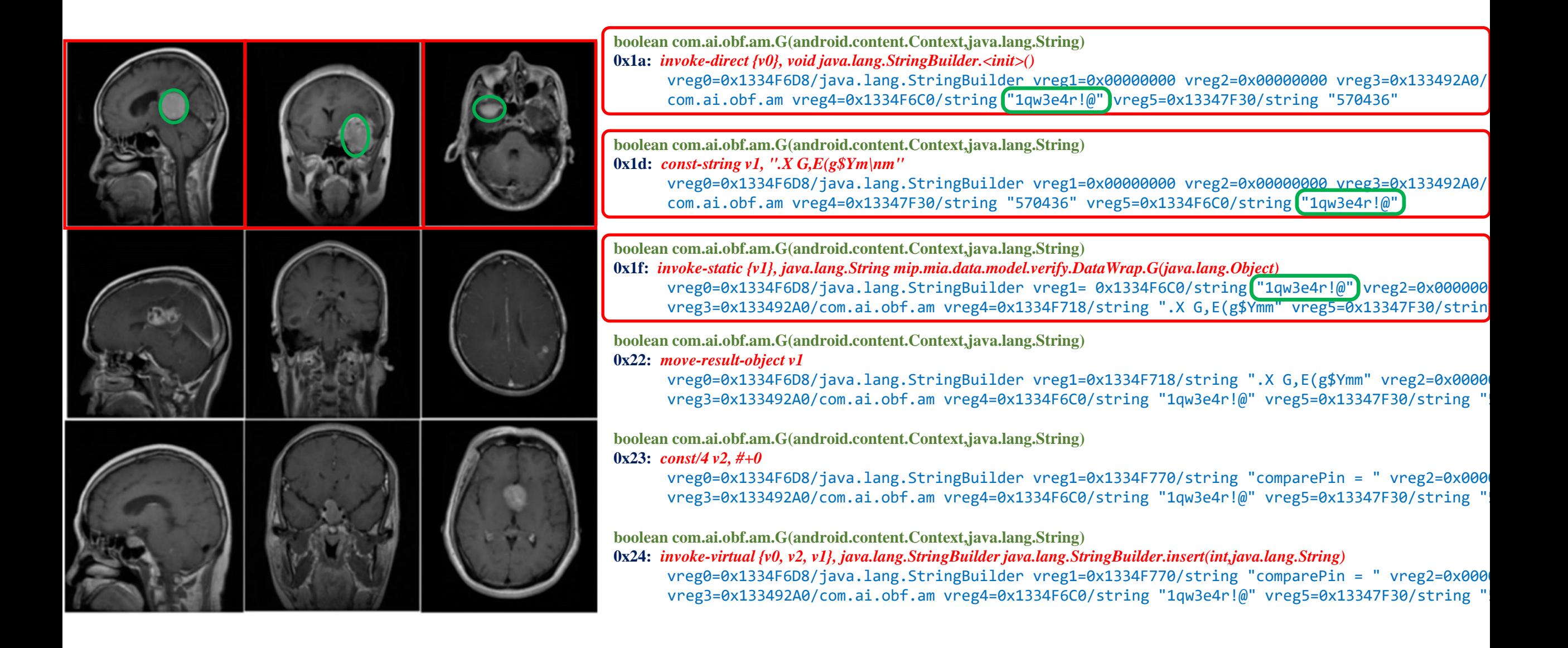

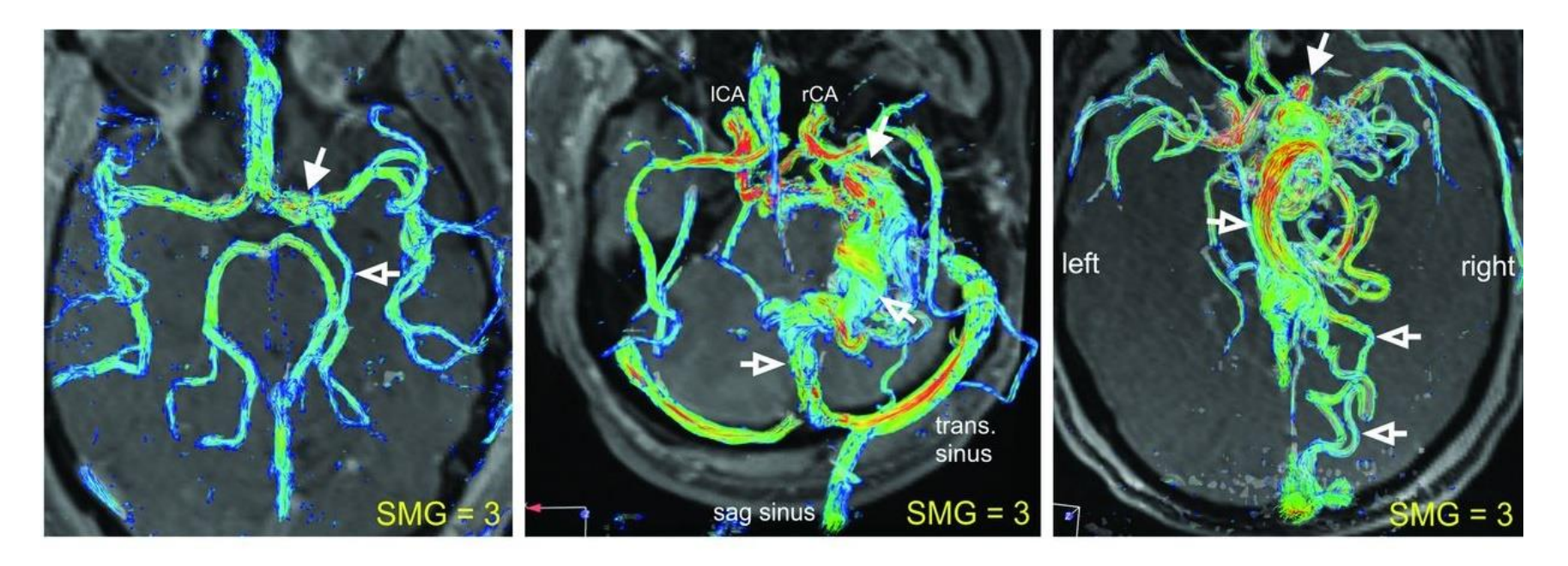

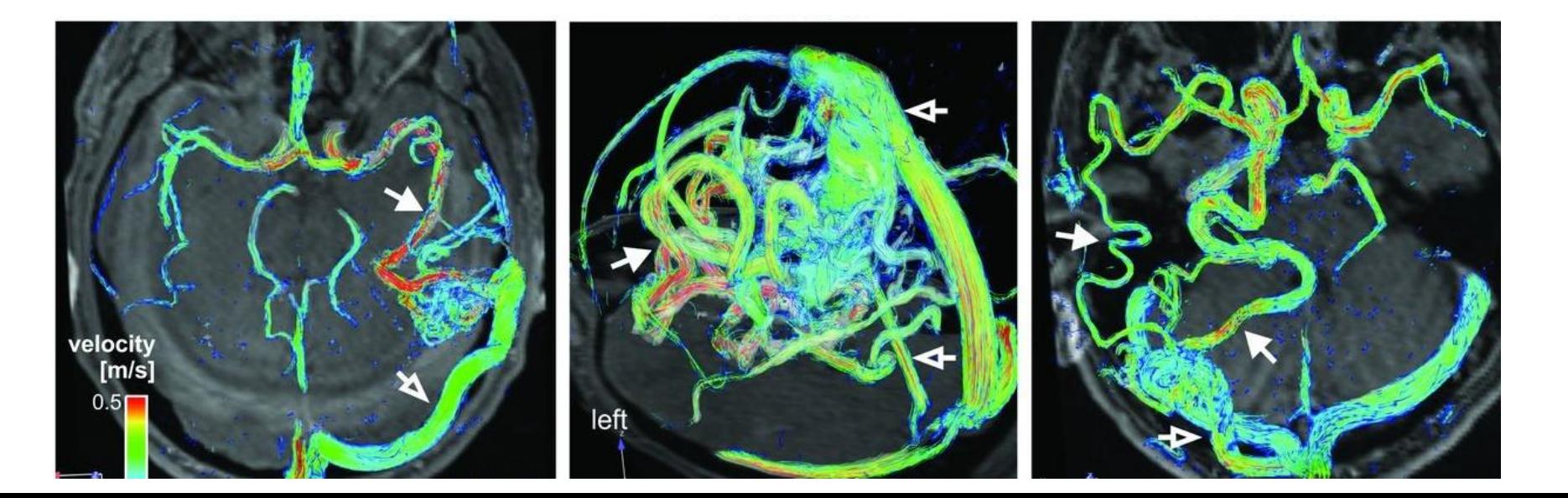

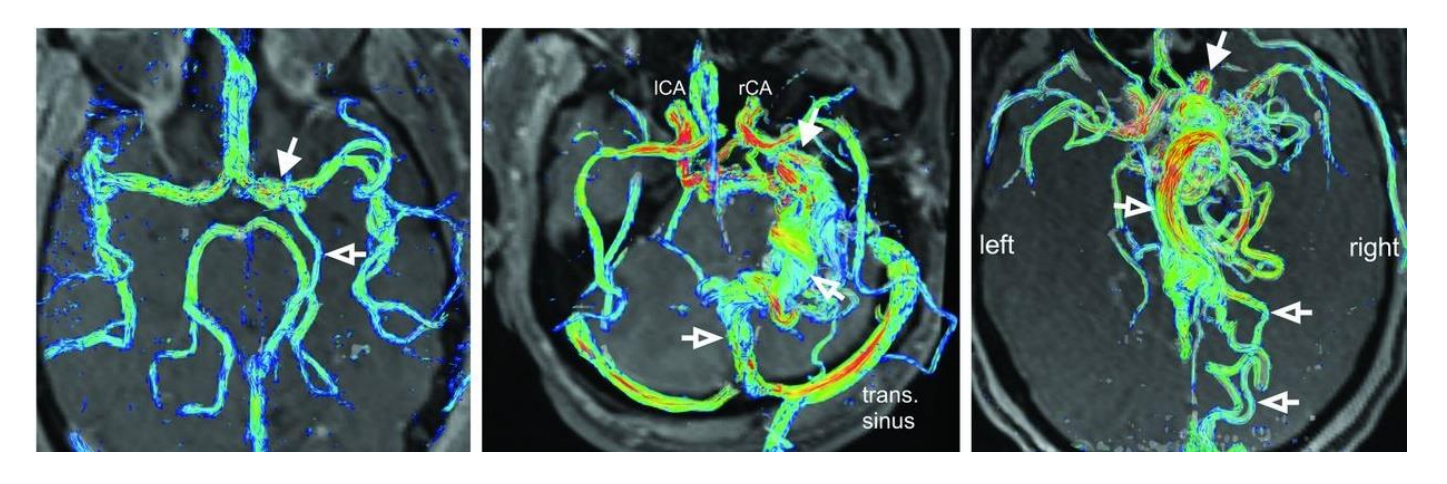

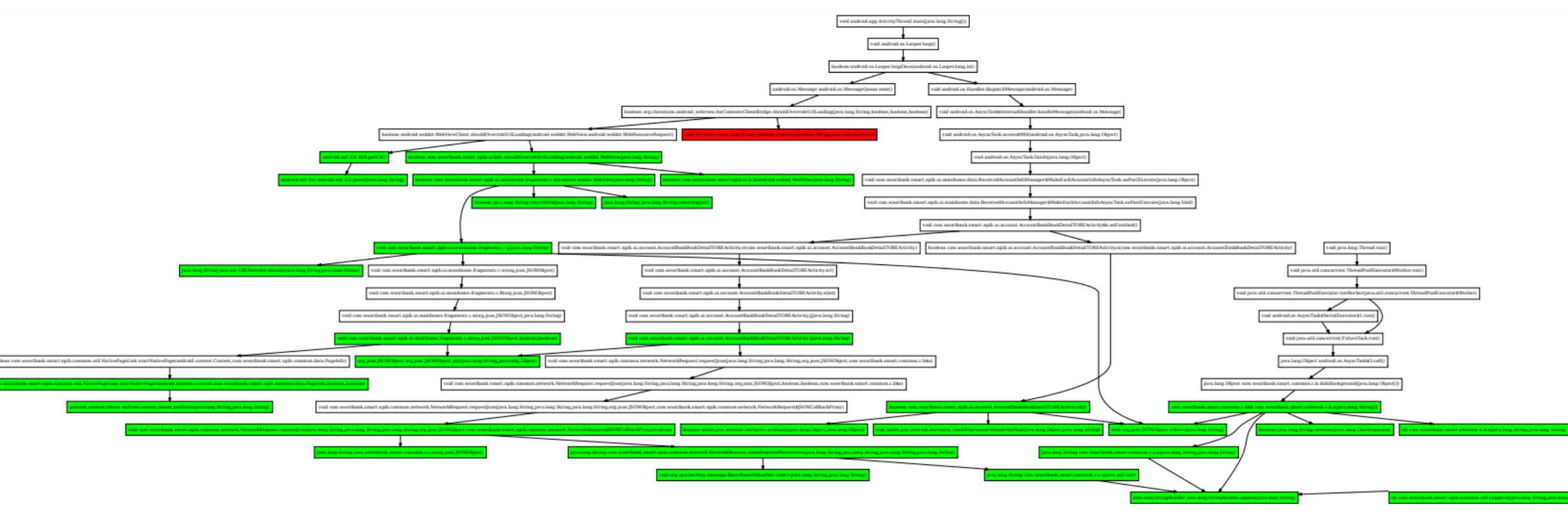

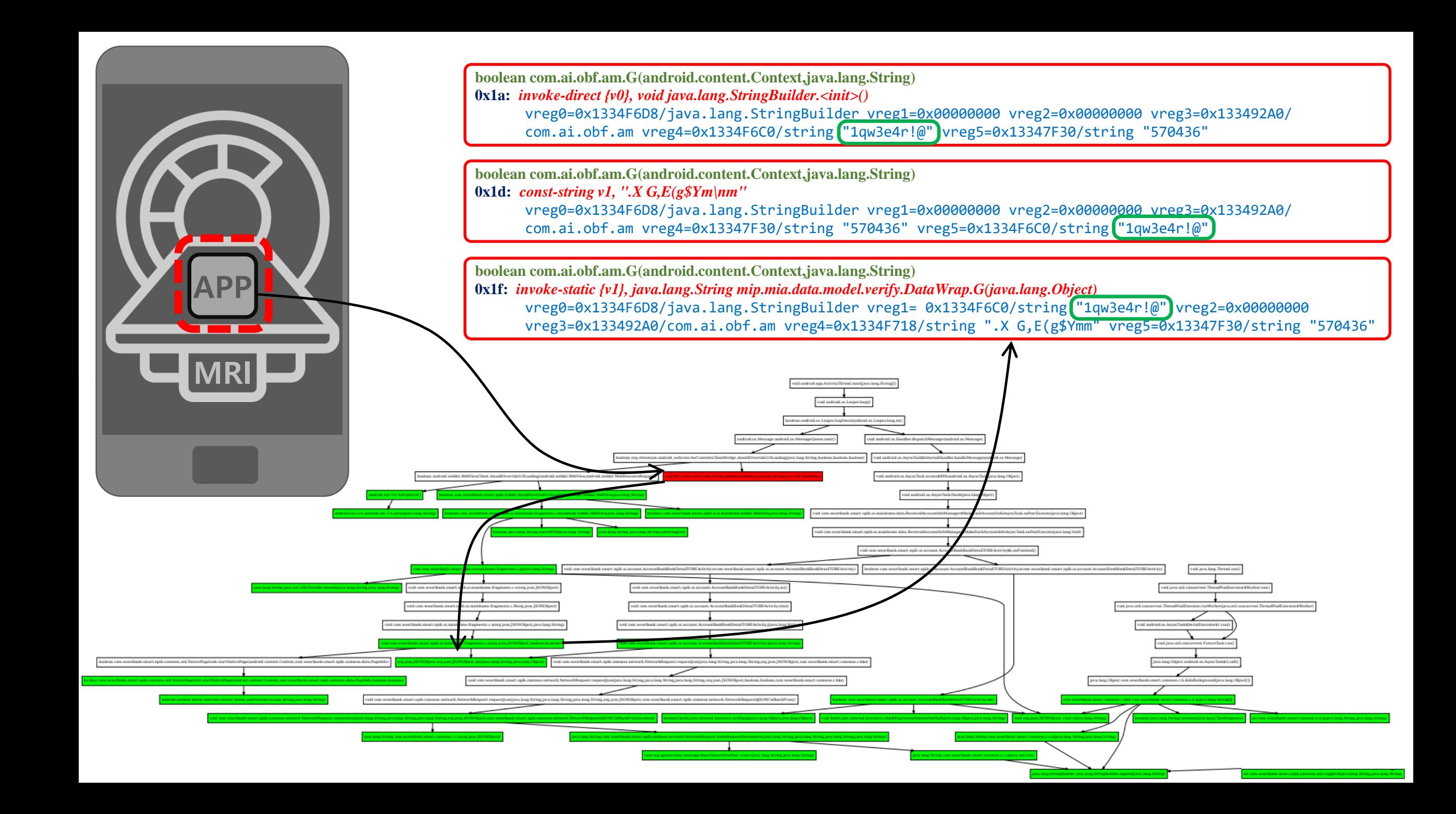

# **Design of Android MRI interpreter**

## **File type of ART**

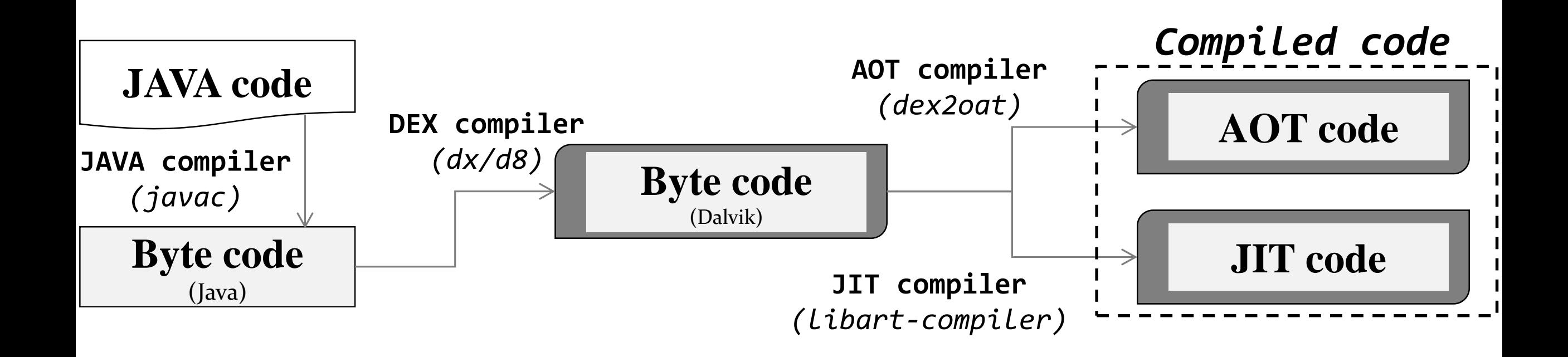

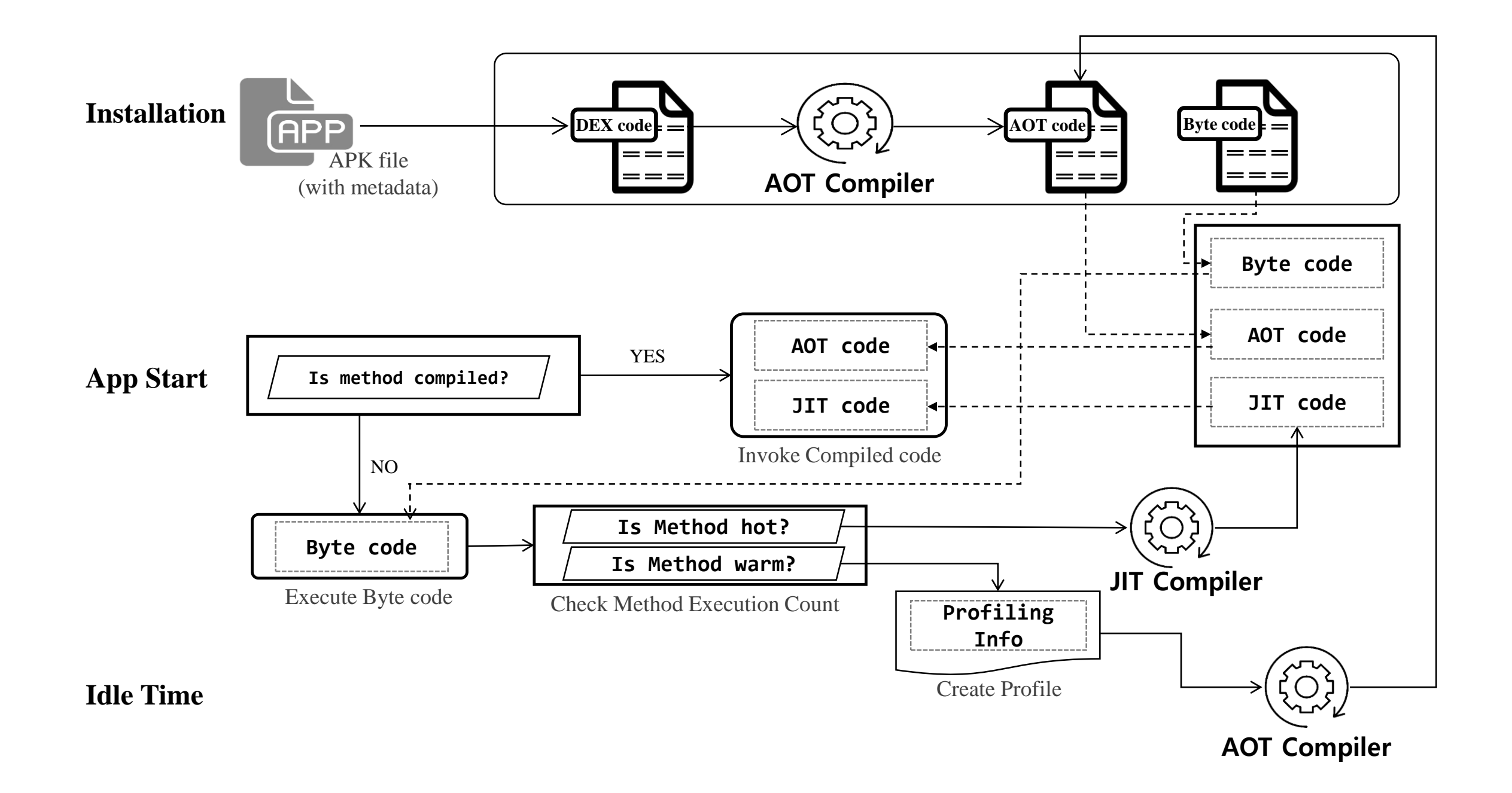

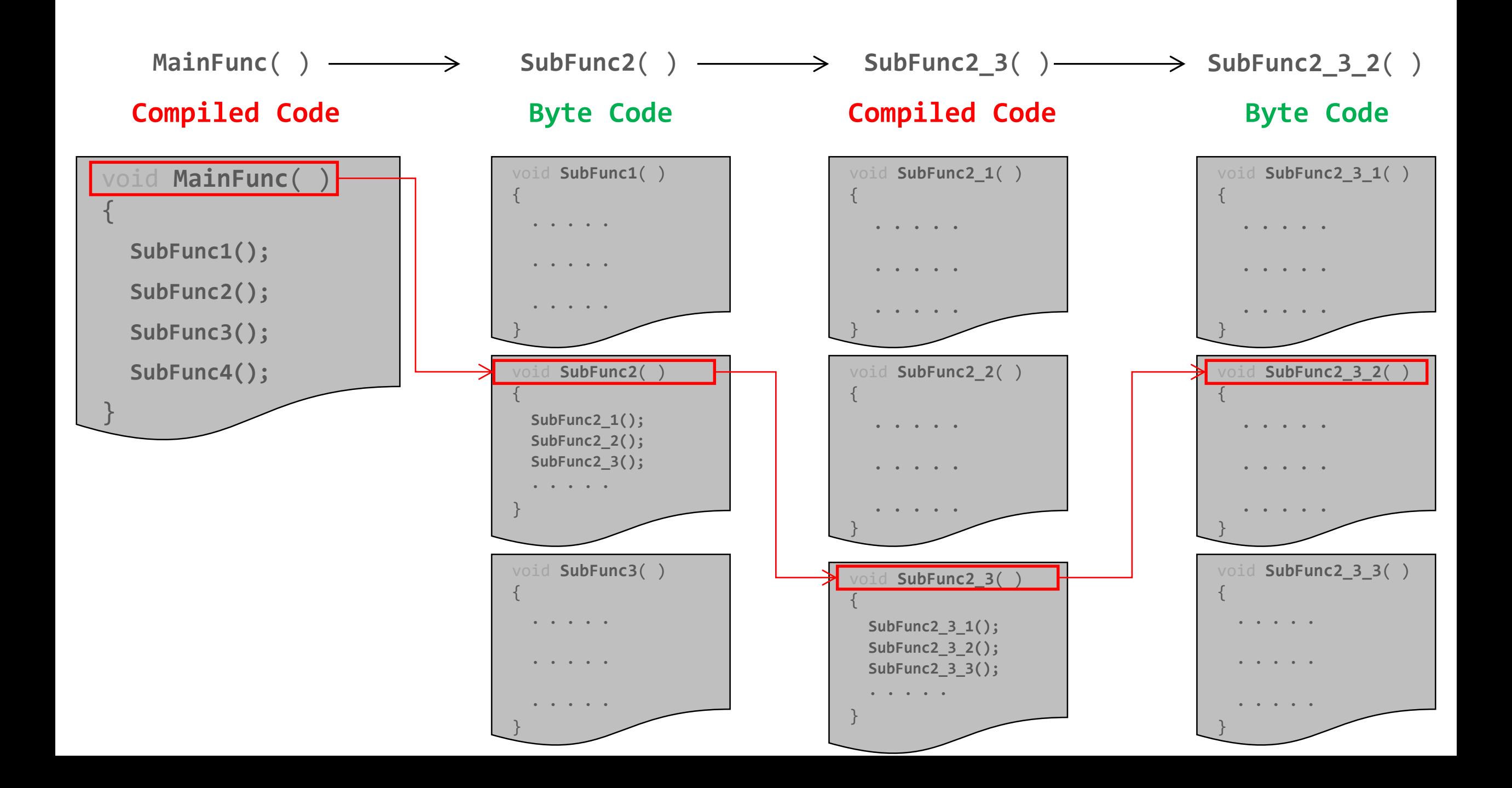

#### **AOT/JIT (compiled code)**

#### **Interpreter (byte code)**

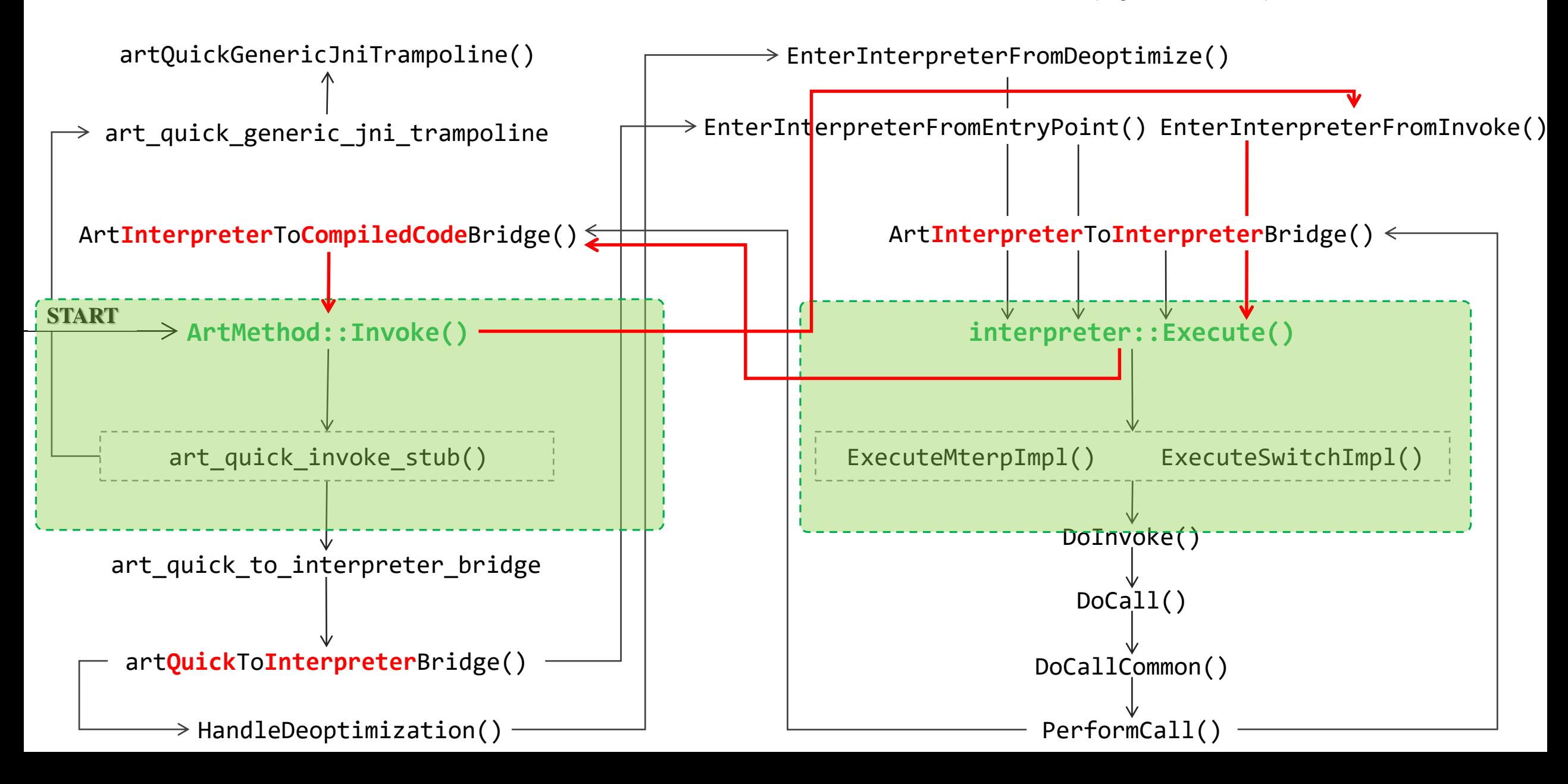

#### 297: Lcom/appsflyer/internal/ac; (offset=0x0006ff38) (type\_idx=1233) (Initialized) **(OatClassSomeCompiled)** 0: void com.appsflyer.internal.ac.<init>()(dex method idx=7531) **DEX CODE:** 0x0000: 7010 f95b 0100 | invoke-direct {v1}, void java.lang.Object.<init>() // method@23545 0x0003: 1200 | const/4 v0, #+0 0x0004: 5c10 a314 | iput-boolean v0, v1, Z com.appsflyer.internal.ac. // field@5283 0x0006: 1210 | const/4 v0, #+1 0x0007: 5c10 a414 | iput-boolean v0, v1, Z com.appsflyer.internal.ac.ॱ // field@5284 0x0009: 1200 | const/4 v0, #+0 0x000a: 5b10 a214 | iput-object v0, v1, Lcom/appsflyer/internal/ac\$b; com.appsflyer.internal.ac.ˋ 0x000c: 7300 | return-void-no-barrier .... CODE: (code offset=0x0041bcd0 size offset=0x0041bccc size=20)... 0x0041bcd0: 52800020 mov w0, #0x1 0x0041bcd4: 3900303f strb wzr, [x1, #12] 0x0041bcd8: 39003420 strb w0, [x1, #13] 0x0041bcdc: b900083f str wzr, [x1, #8] 0x0041bce0: d65f03c0 ret 326: Lcom/appsflyer/internal/t\$1; (offset=0x00070148) (type\_idx=1265) (Initialized) **(OatClassNoneCompiled)** 0: void com.appsflyer.internal.t\$1.<init>(com.appsflyer.internal.t) (dex method idx=7673) **DEX CODE:** 0x0000: 5b01 2815 | iput-object v1, v0, Lcom/appsflyer/internal/t; com.appsflyer.internal.t\$1. 0x0002: 7010 f95b 0000 | invoke-direct {v0}, void java.lang.Object.<init>() // method@23545 0x0005: 7300 | return-void-no-barrier

*adb shell oatdump --oat-file=/data/app/com.myandroid.app/oat/arm4/base.odex --output=/tmp/dump.txt* 

**CODE:** (code\_offset=0x003447a0 size\_offset=0x0034479c size=24)...

NO CODE!

## **Trace dalvik instruction and register value (in Interpreter)**

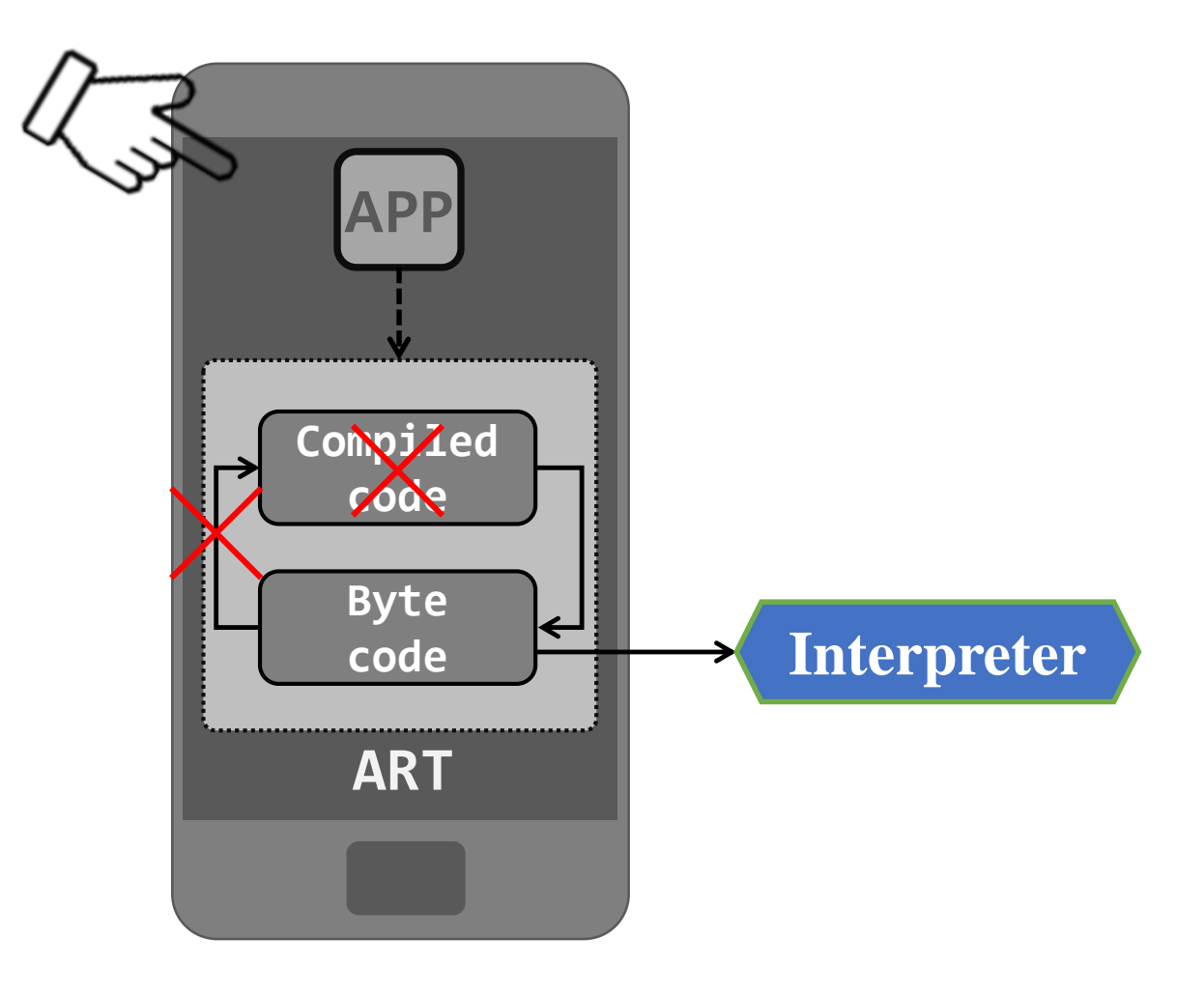

## **Trace dalvik instruction and register value (in Interpreter)**

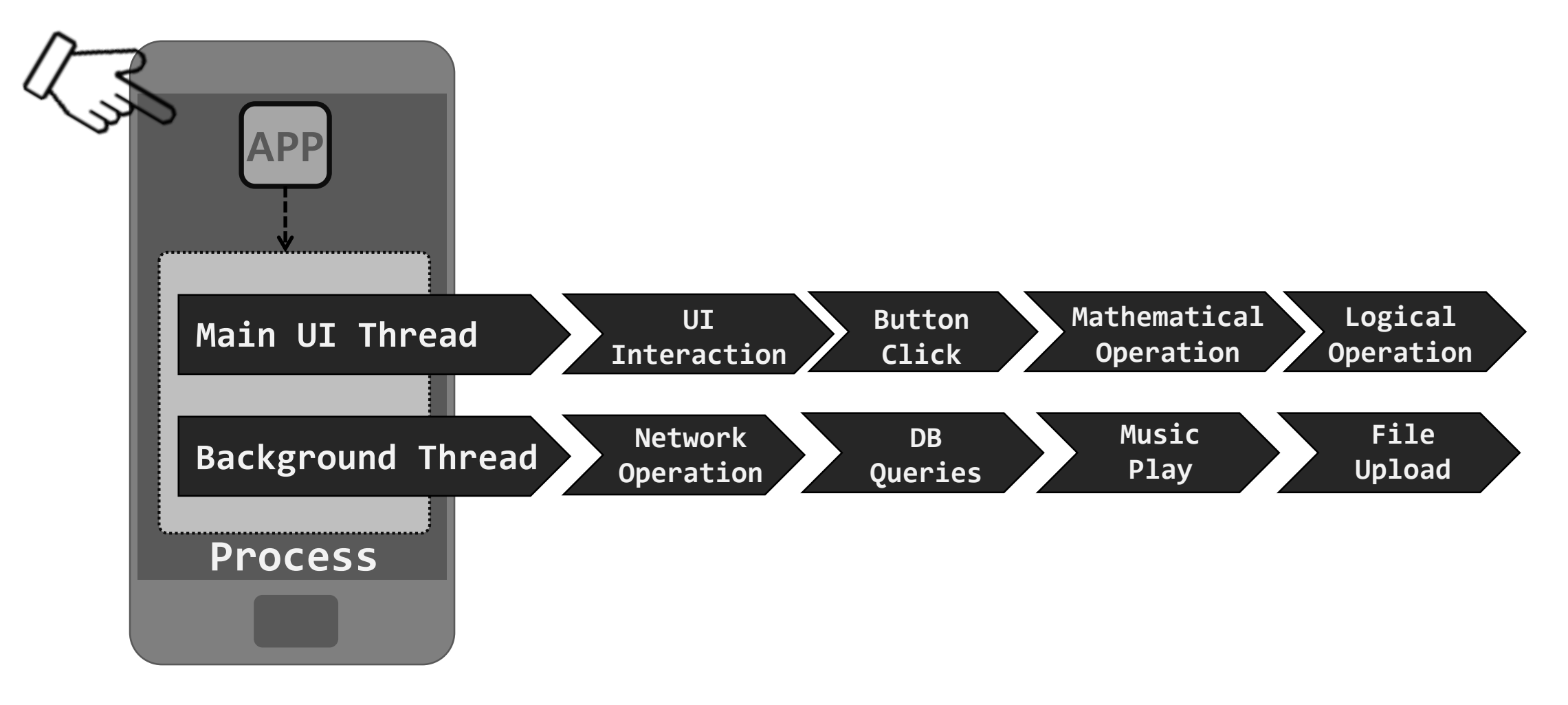

https://www.compuhoy.com/what-is-main-thread-and-background-thread-in-android/

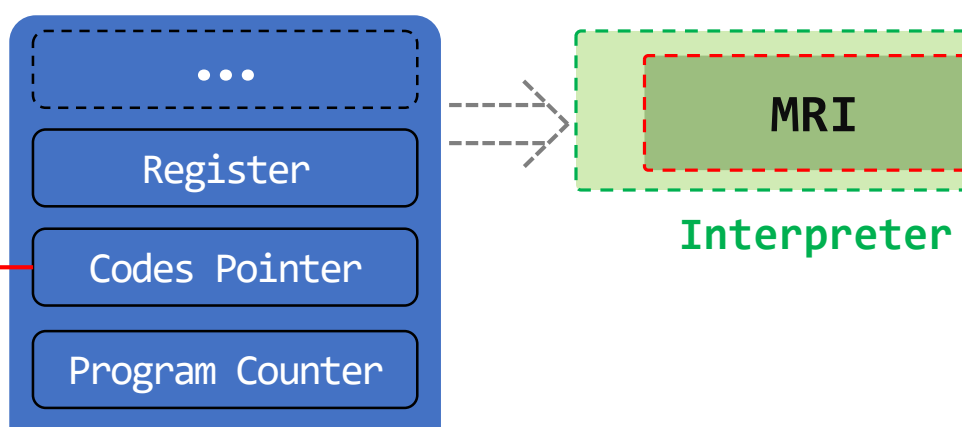

Method Info

**Shadow Frame**

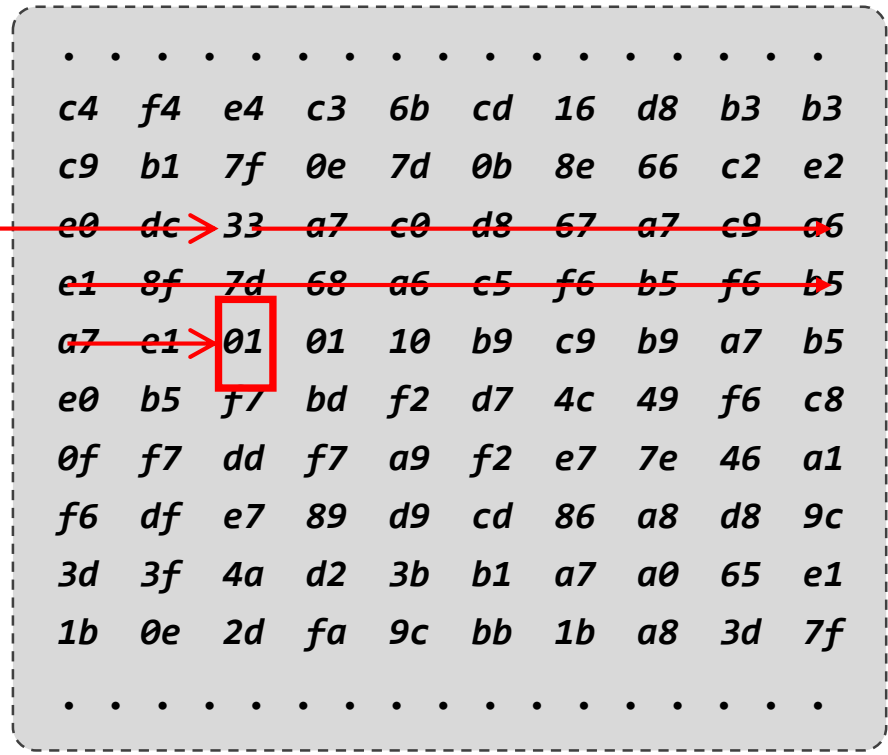

**DEX INSTRUCTION LIST**

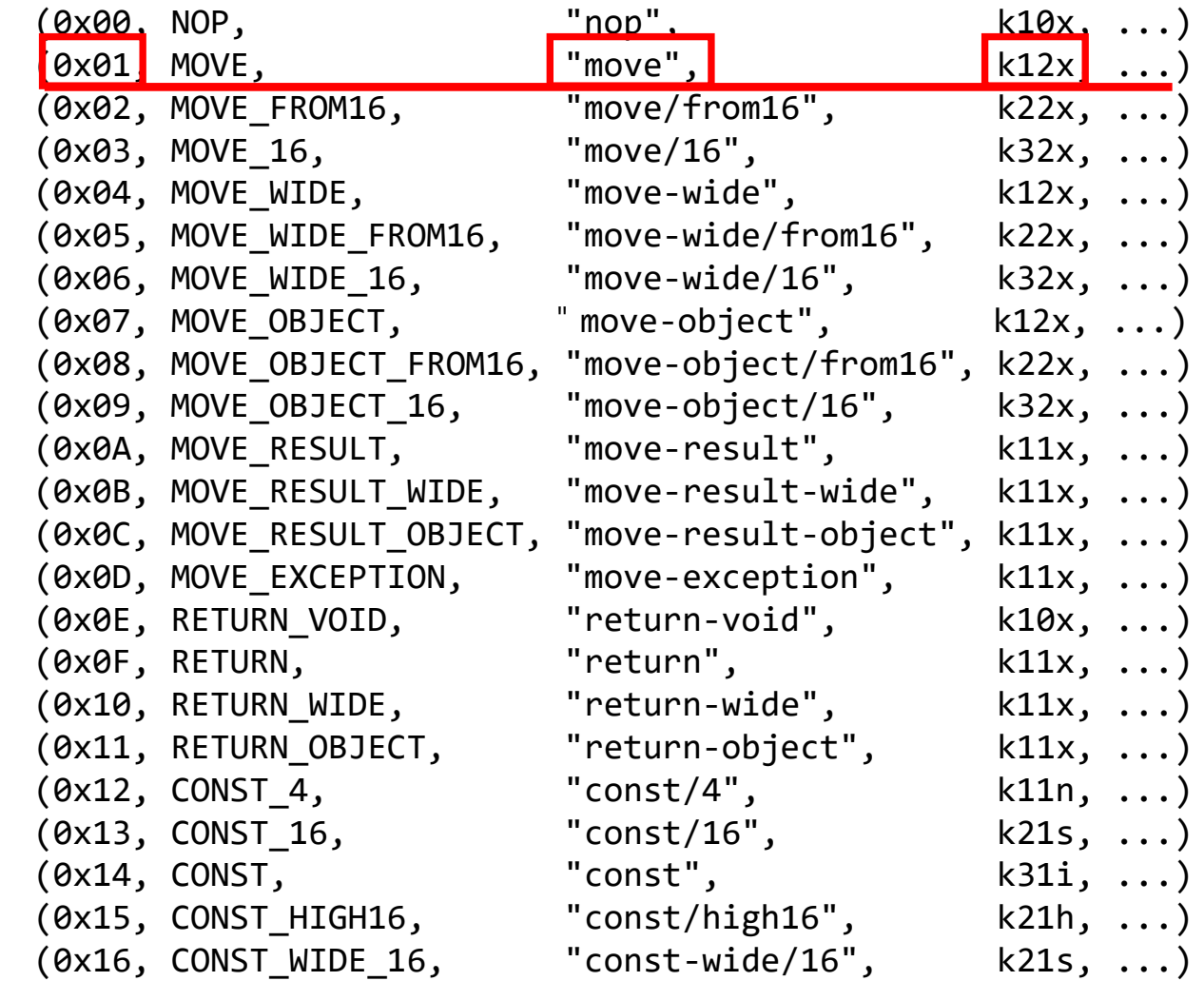

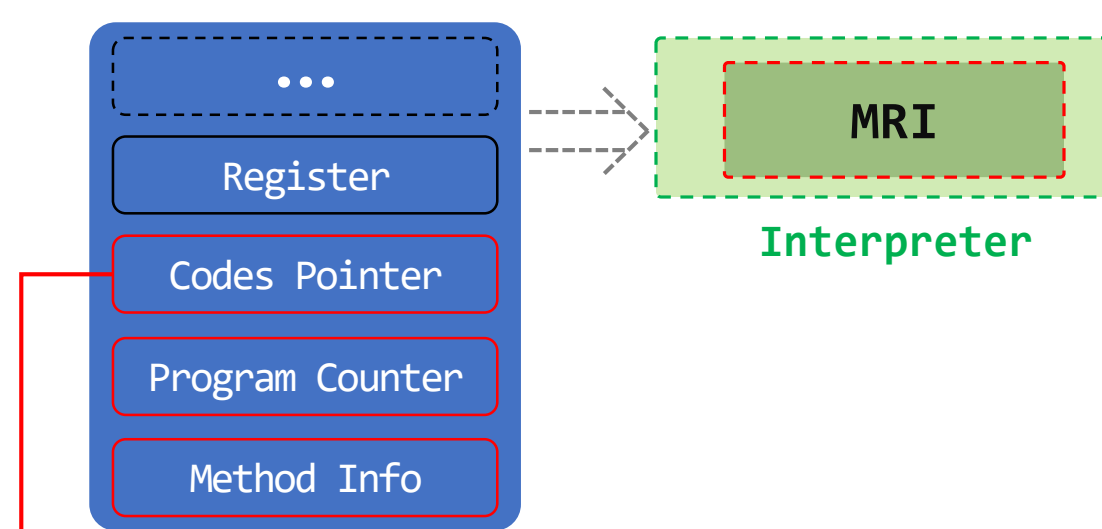

#### **Shadow Frame**

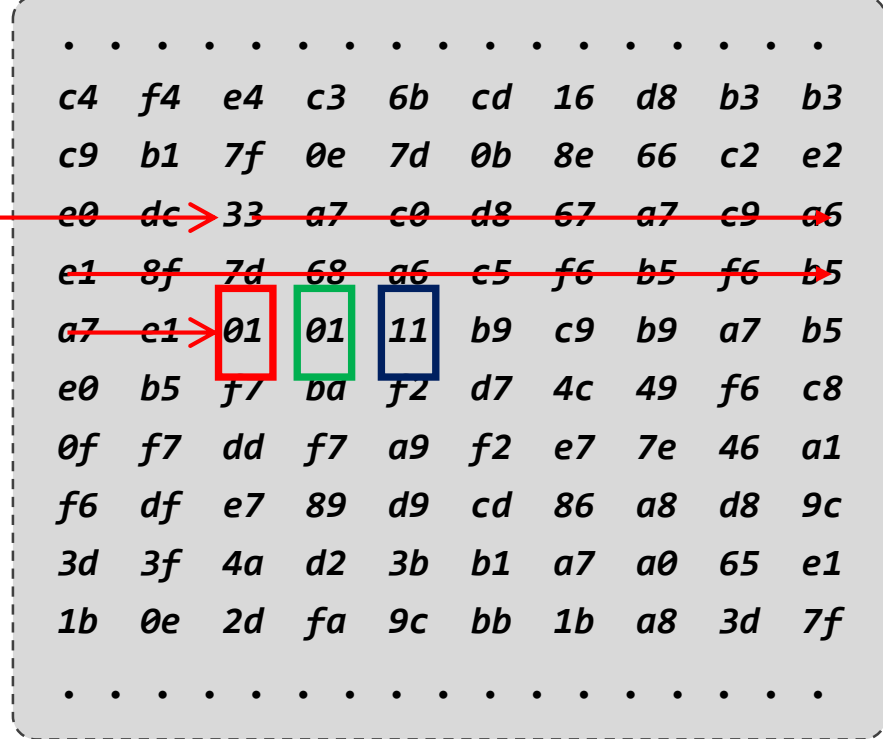

#### **DEX INSTRUCTION FORMAT**

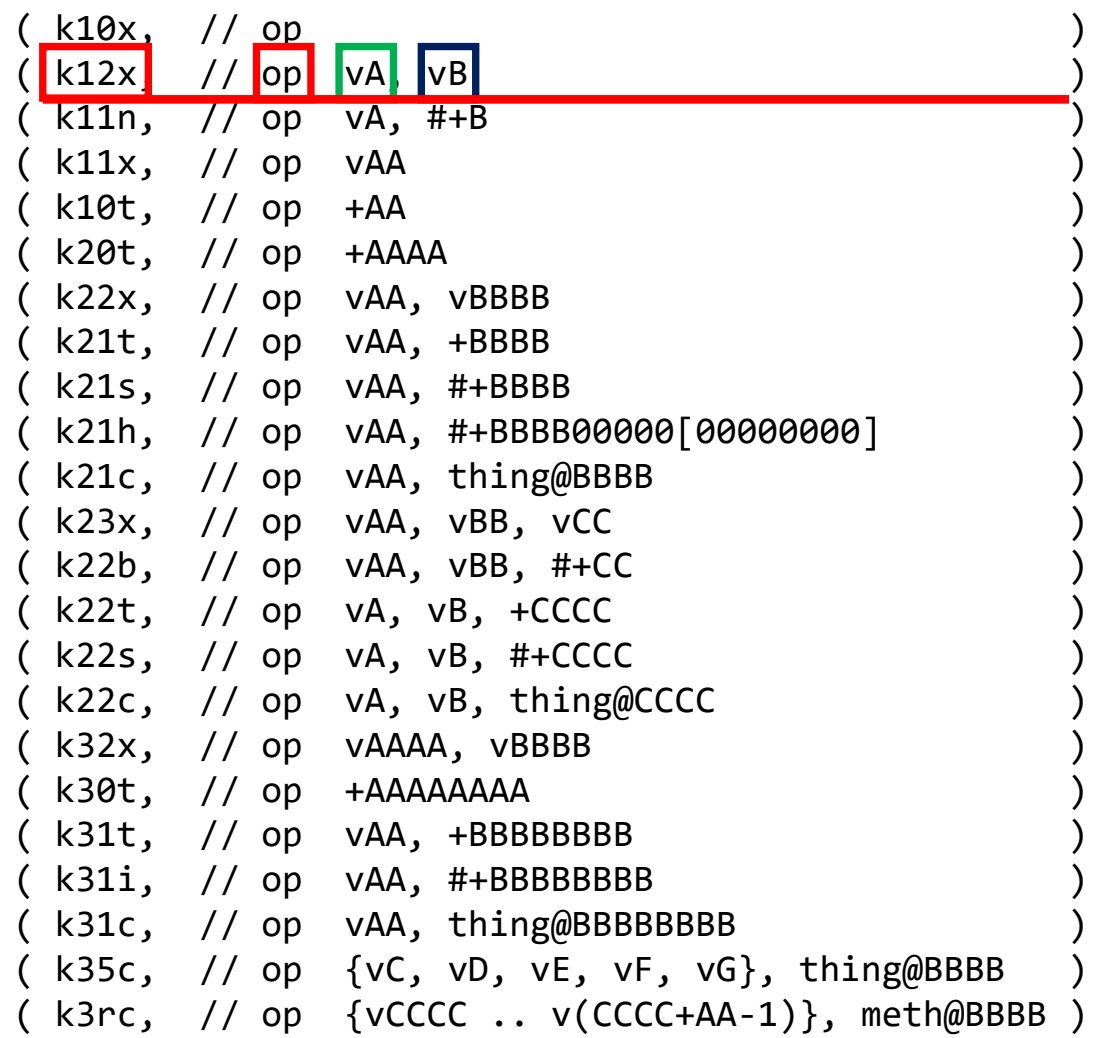

#### **Interpreter**

**MRI**

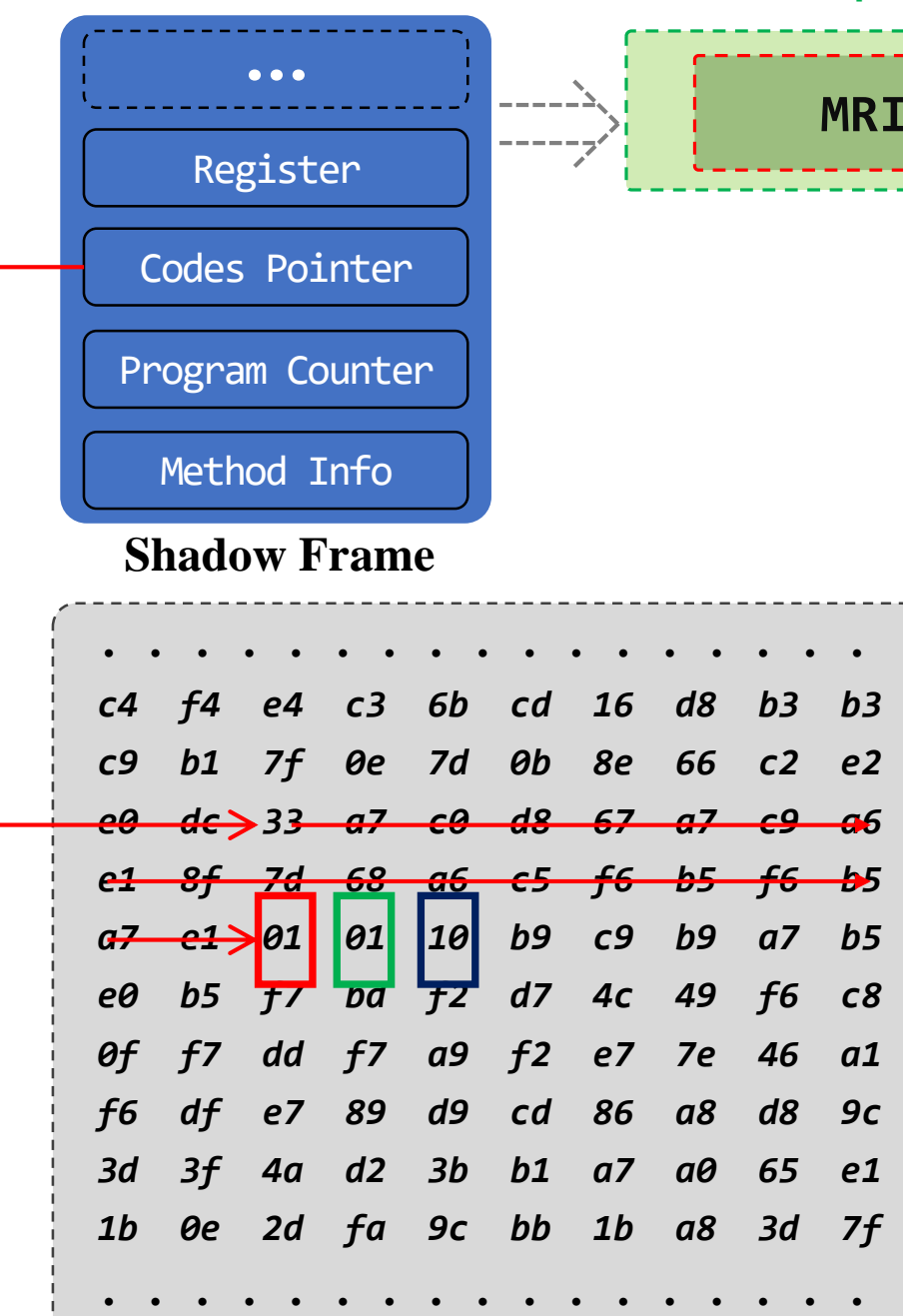

*int java.lang.Math.min(int, int)*

*0x4 : move r1, r3*

*reg0(0x00000000), reg1(0x00000019), reg2(0x00000001), reg3(0x00000000), reg4(0x00000019), reg5(0x00000001)*

> *### This items sets the UID of the target app.* [TARGET\_APP\_UID]=[10169]

*### This item sets the target methods* **]=** $[$  **com.amazonaws<sup>1</sup>** ###[INCLUDE]=[ com.amazonaws.auth.BasicAWSCredentials] ###[INCLUDE]=[java.lang.String a.a.a.a.e.d.g.d(java.lang.String, ]

*### This item sets the exclude methods*  $EXCLUDE$ ]= $[$  android.

*### default Android Class List* android.] [java.]  $org.$ ] com.android.] com.google.]  $sum.$ dalvik.] libcore.<sup>1</sup> javax. androidx.

**java.lang.String com.android.server.pm.SettingsXml\$ReadSectionImpl.getName() 0x0:** *iget-object v0, v1, Landroid/util/TypedXmlPullParser; com.android.server.pm.SettingsXml\$ReadSectionImpl.mParser* vreg0=0x00000000 vreg1=0x1400B920/com.android.server.pm.SettingsXml\$ReadSectionImpl

**java.lang.String com.android.server.pm.SettingsXml\$ReadSectionImpl.getName()**

**0x2:** *invoke-interface {v0}, java.lang.String android.util.TypedXmlPullParser.getName()* 

vreg0=0x13D16DF0/com.android.internal.util.BinaryXmlPullParser vreg1=0x1400B920/com.android.server.pm.SettingsXml\$ReadSectionImpl

**java.lang.String com.android.server.pm.SettingsXml\$ReadSectionImpl.getName()**

**0x5:** *move-result-object v0*

vreg0=0x13D16DF0/com.android.internal.util.BinaryXmlPullParser vreg1=0x1400B920/com.android.server.pm.SettingsXml\$ReadSectionImpl

**java.lang.String com.android.server.pm.SettingsXml\$ReadSectionImpl.getName()**

#### **0x6:** *return-object v0*

vreg0=0x1400BC38/java.lang.String "user-state" vreg1=0x1400B920/com.android.server.pm.SettingsXml\$ReadSectionImpl

**void com.android.server.pm.verify.domain.DomainVerificationLegacySettings.readUserStates(com.android.server.pm.SettingsXml\$ReadSection)**

#### **0x1c:** *move-result-object v5*

vreg0=0x14016978/java.lang.String "com.google.vr.apps.ornament" vreg1=0x13B16588/java.lang.Object vreg2=0x140169A8/com.android.server.pm.verify.domain.DomainVerificationLegacySettings\$LegacyState vreg3=0x1400B920/com.android.server.pm.SettingsXml\$ReadSectionImpl vreg4=0x13B16538/java.lang.String "user-state" vreg5=0x00000000 vreg6=0x13B16578/com.android.server.pm.verify.domain.DomainVerificationLegacySettings vreg7=0x1400B920/com.android.server.pm.SettingsXml\$ReadSectionImpl

**void com.android.server.pm.verify.domain.DomainVerificationLegacySettings.readUserStates(com.android.server.pm.SettingsXml\$ReadSection) 0x1d:** *invoke-virtual {v4, v5}, boolean java.lang.String.equals(java.lang.Object)*  vreg0=0x14016978/java.lang.String "com.google.vr.apps.ornament" vreg1=0x13B16588/java.lang.Object

vreg2=0x140169A8/com.android.server.pm.verify.domain.DomainVerificationLegacySettings\$LegacyState vreg3=0x1400B920/com.android.server.pm.SettingsXml\$ReadSectionImpl vreg4=0x13B16538/java.lang.String "user-state" vreg5=0x1400BC38/java.lang.String "user-state" vreg6=0x13B16578/com.android.server.pm.verify.domain.DomainVerificationLegacySettings vreg7=0x1400B920/com.android.server.pm.SettingsXml\$ReadSectionImpl

**void com.android.server.pm.verify.domain.DomainVerificationLegacySettings.readUserStates(com.android.server.pm.SettingsXml\$ReadSection) 0x20:** *move-result v4*

vreg0=0x14016978/java.lang.String "com.google.vr.apps.ornament" vreg1=0x13B16588/java.lang.Object vreg2=0x140169A8/com.android.server.pm.verify.domain.DomainVerificationLegacySettings\$LegacyState vreg3=0x1400B920/com.android.server.pm.SettingsXml\$ReadSectionImpl vreg4=0x13B16538/java.lang.String "user-state" vreg5=0x1400BC38/java.lang.String "user-state" vreg6=0x13B16578/com.android.server.pm.verify.domain.DomainVerificationLegacySettings vreg7=0x1400B920/com.android.server.pm.SettingsXml\$ReadSectionImpl

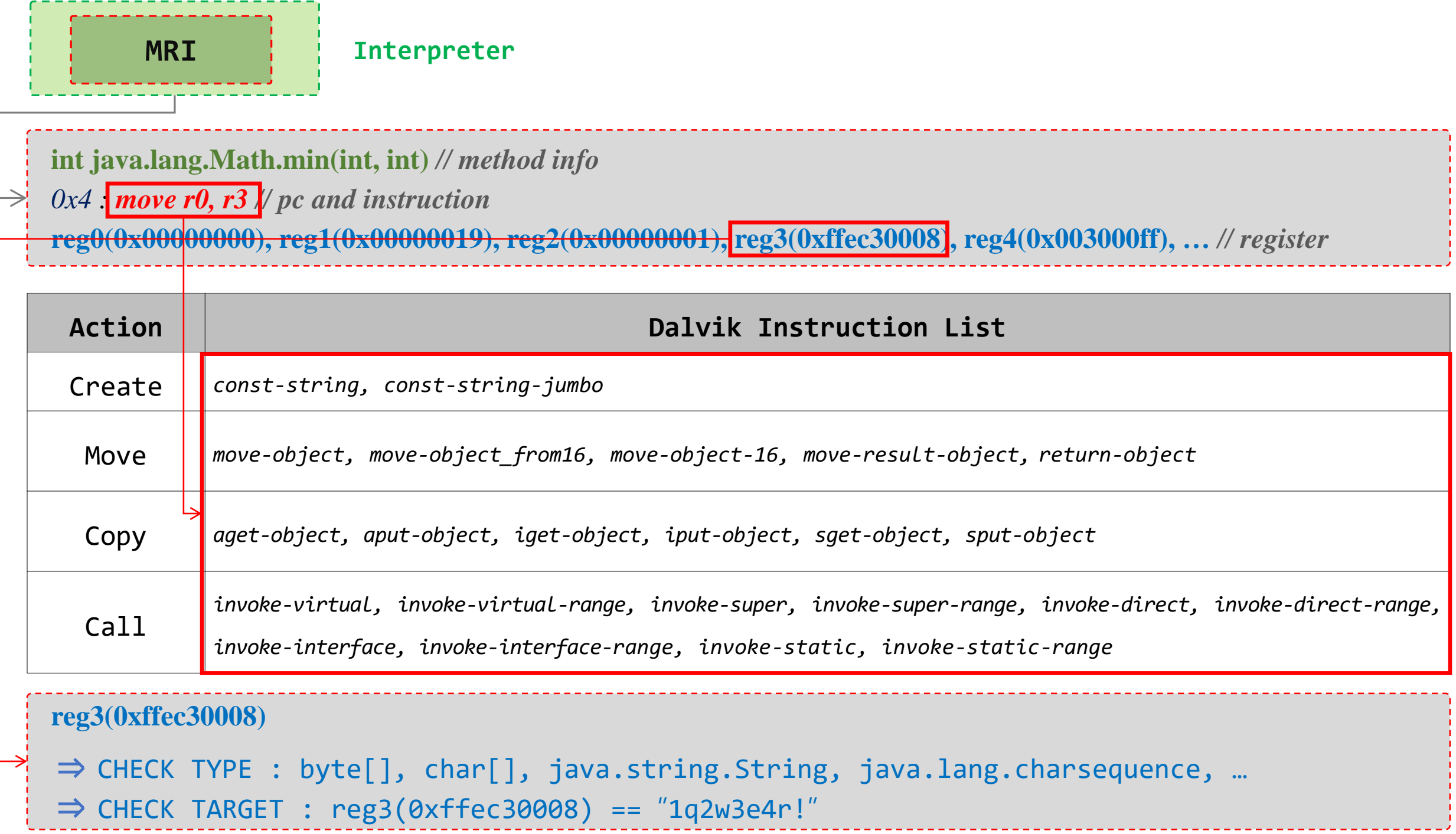

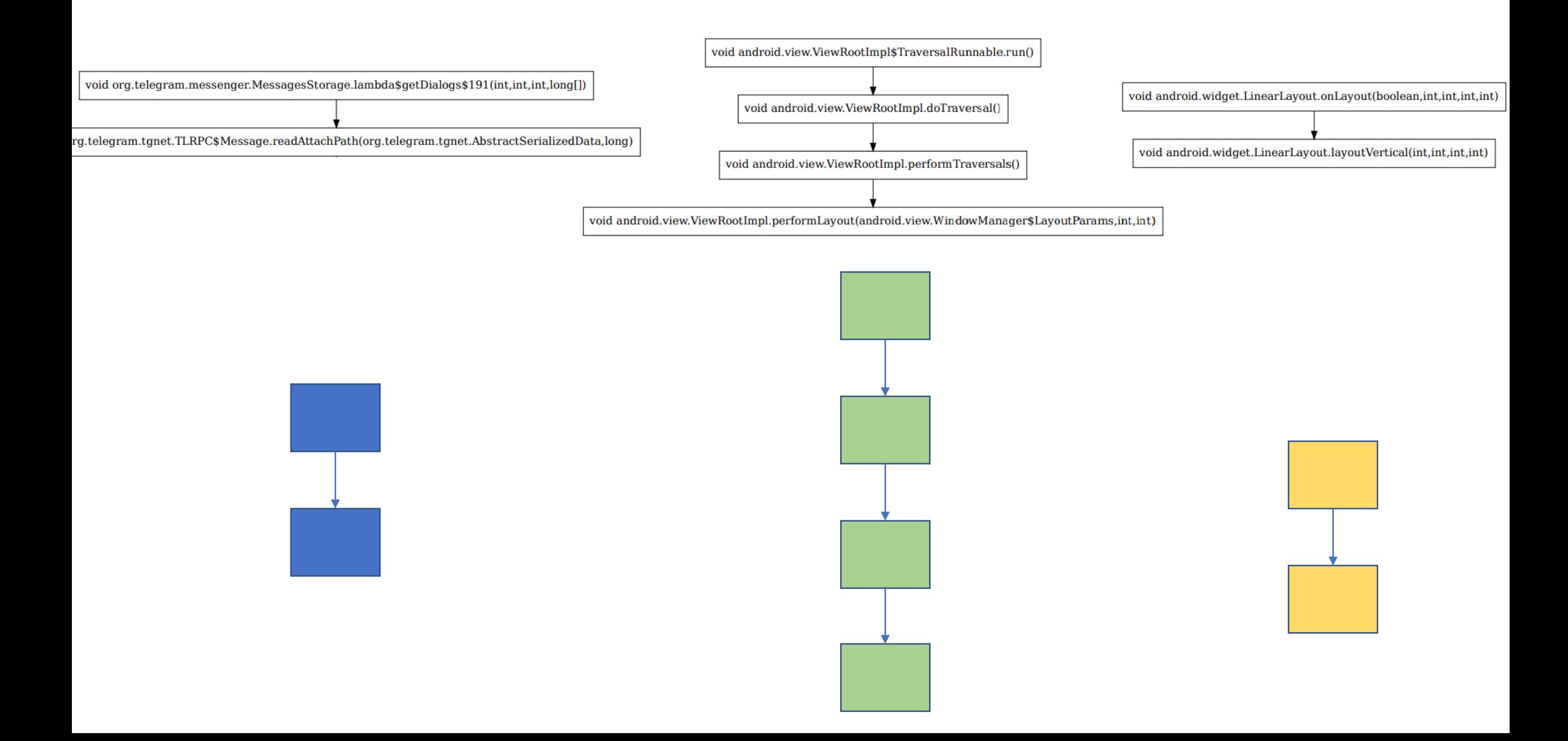

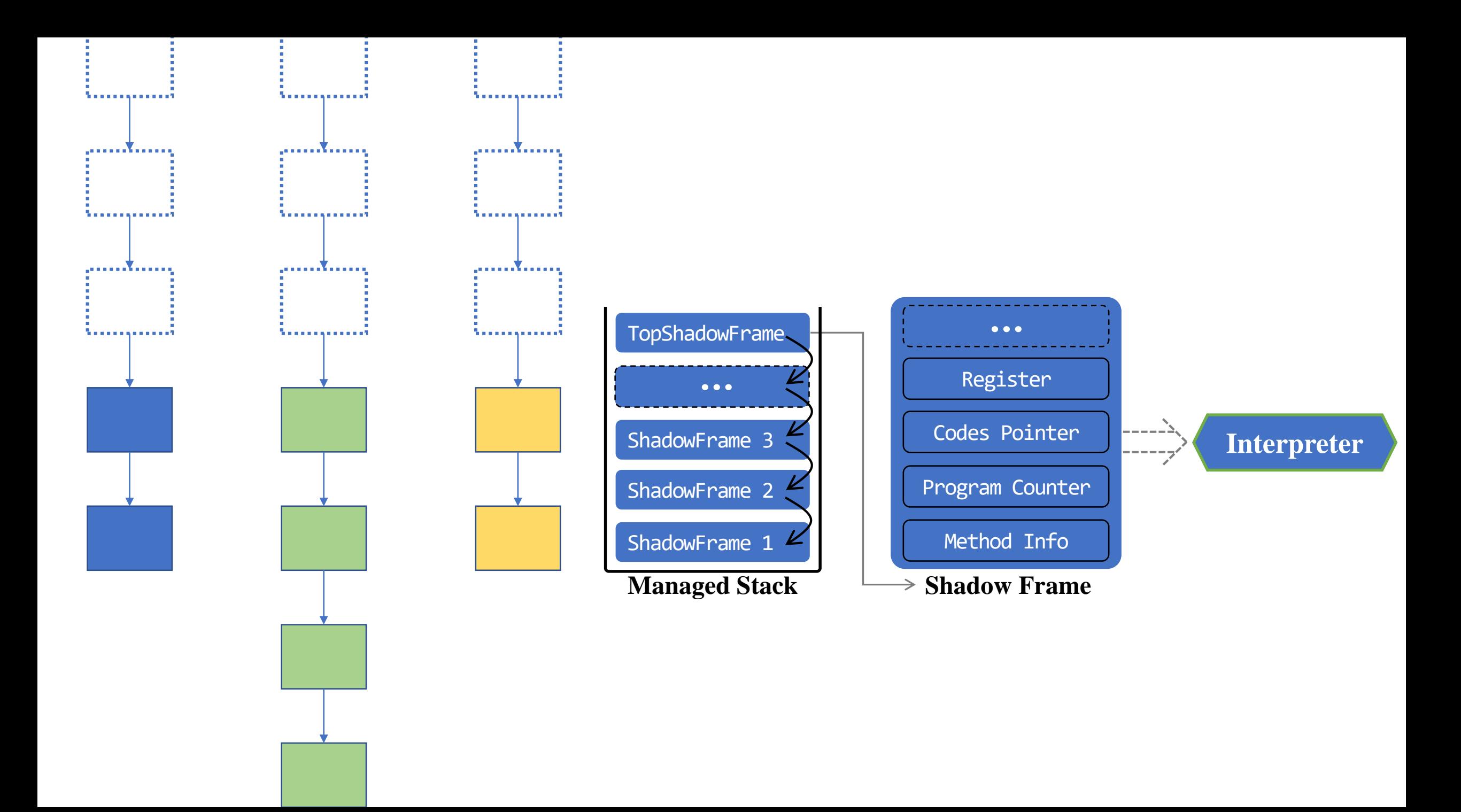

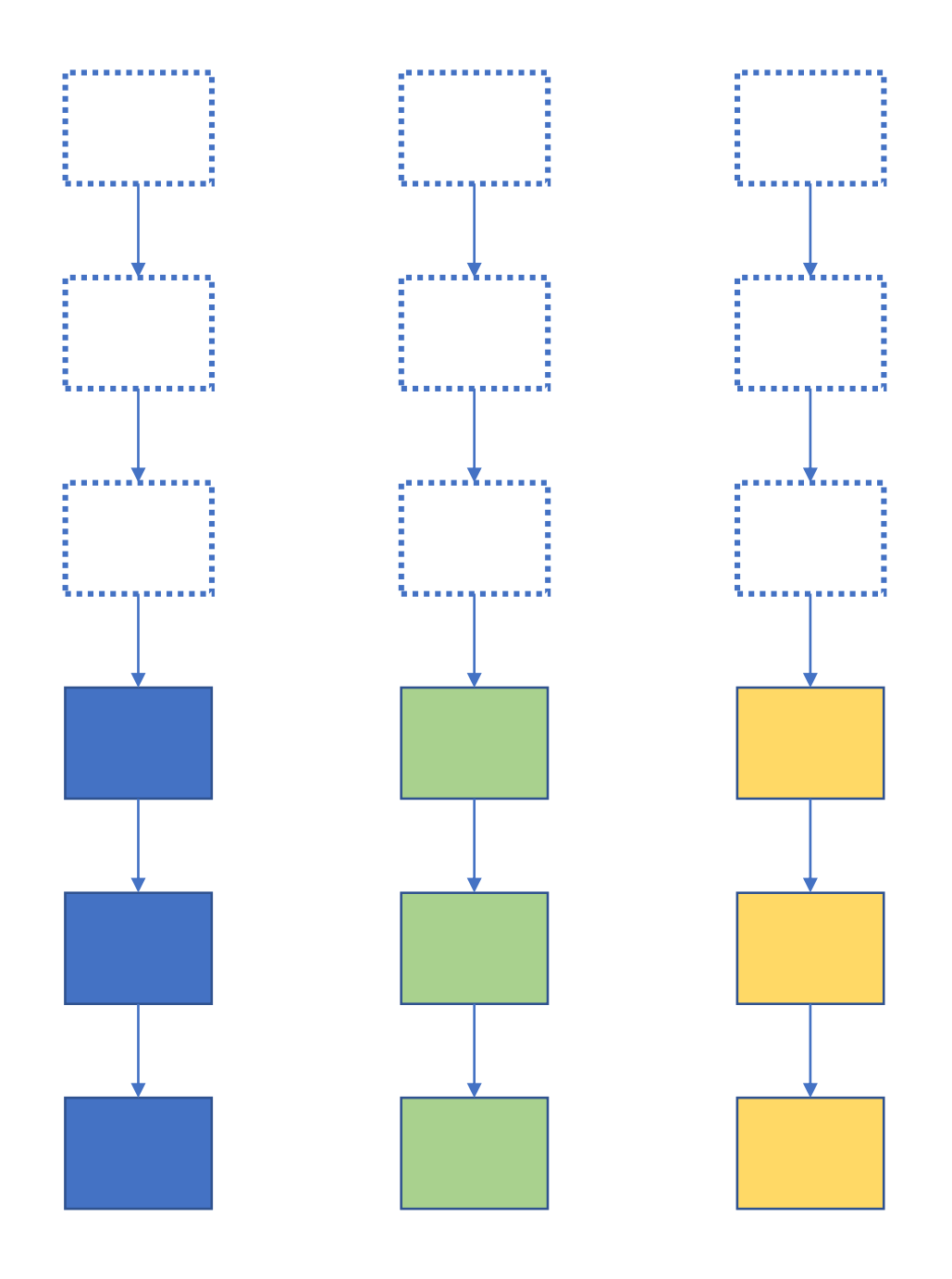

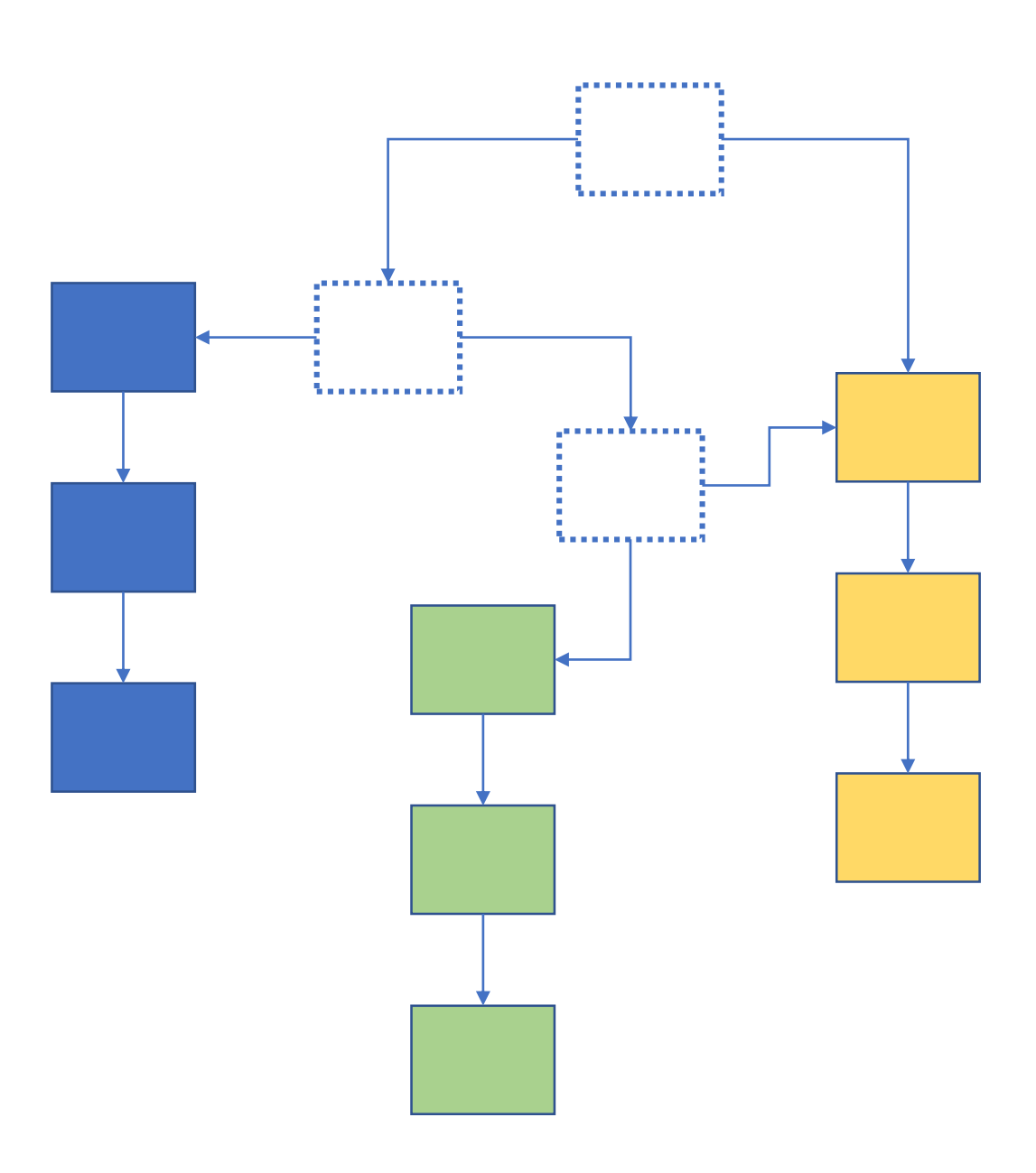

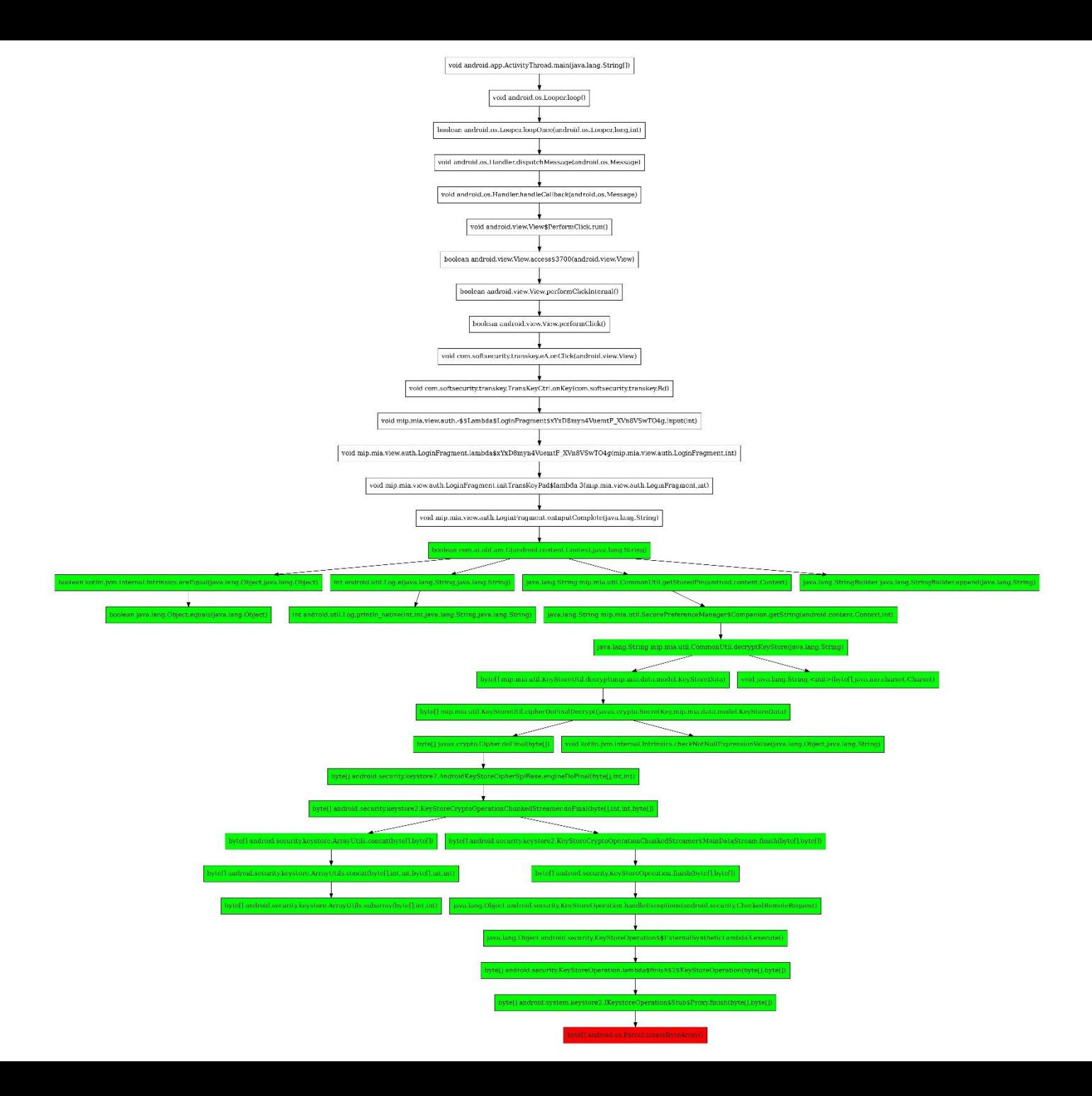

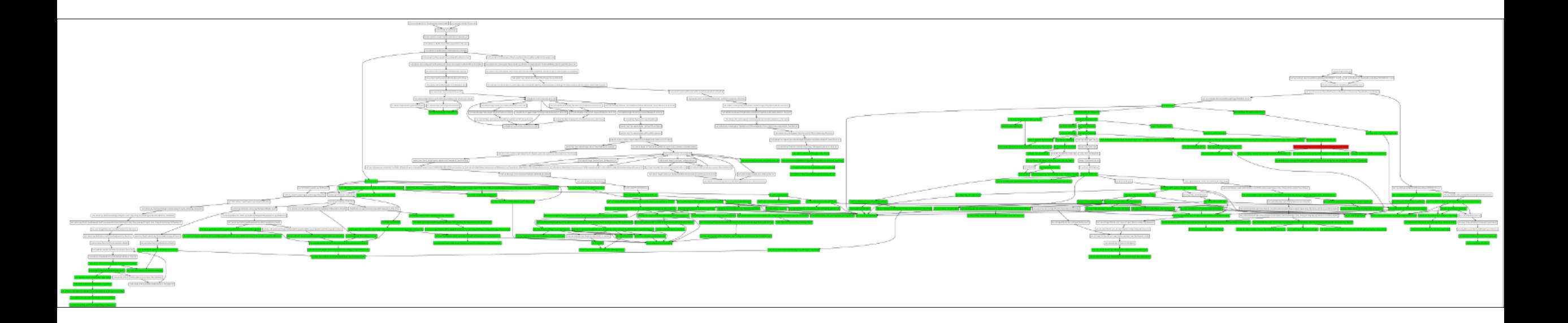

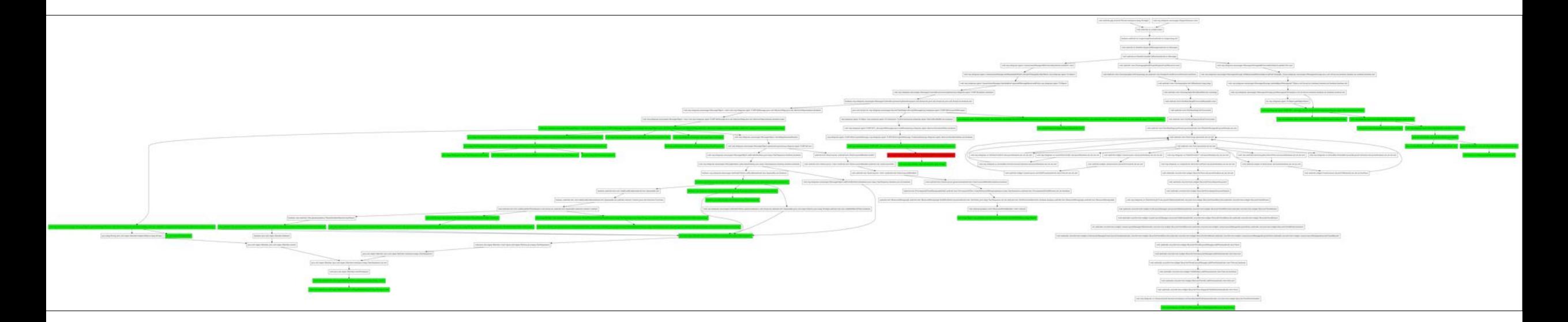

## RASP (Runtime Application Self-Protection)

RASP is a security technology that uses runtime instrumentation to detect and block computer attacks by taking advantage of information from inside the running software.

https://en.wikipedia.org/wiki/Runtime\_application\_self-protection

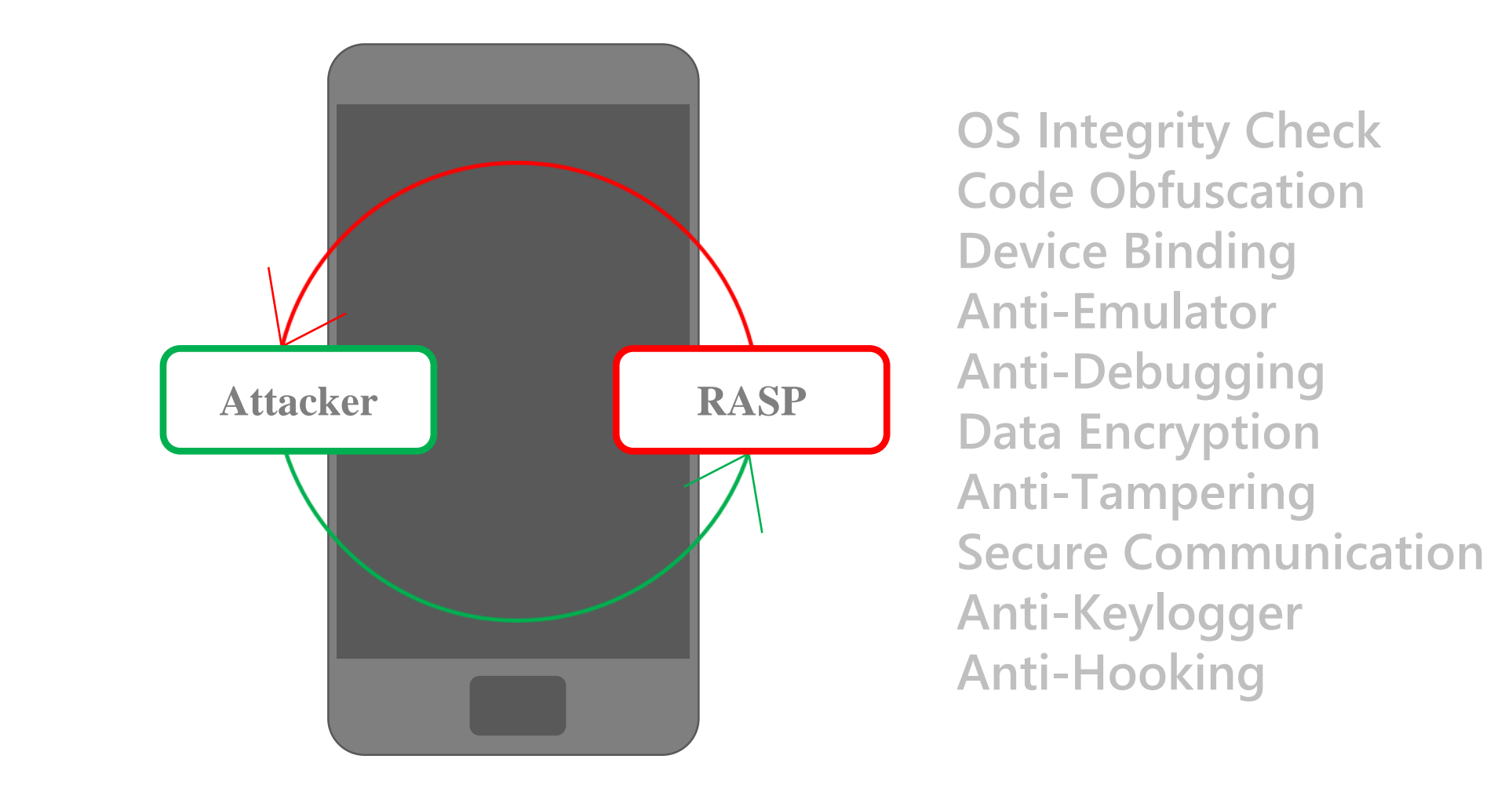

#### **Root Detections** */system/xbin/su /system/bin/.ext/su /odm/bin/su . . .* **Hooking Framework Detections Magisk Manager** *frida -agent-64.so libxposed\_art.so frida -agent-32.so . . .* APP **VS**<br> **vs**<br> **vs**<br> **vs**<br> **vs**<br> **vs Emulator Checks** *init.nox.rc* MRI *com.google.android.launcher.layouts.genymotion* **FAIDA** *com.bluestacks . . .***Custom ROM Checks** */system/build.prop*

*ro.build.tags, test-keys ro.boot.vbmeta.device\_state . . .*

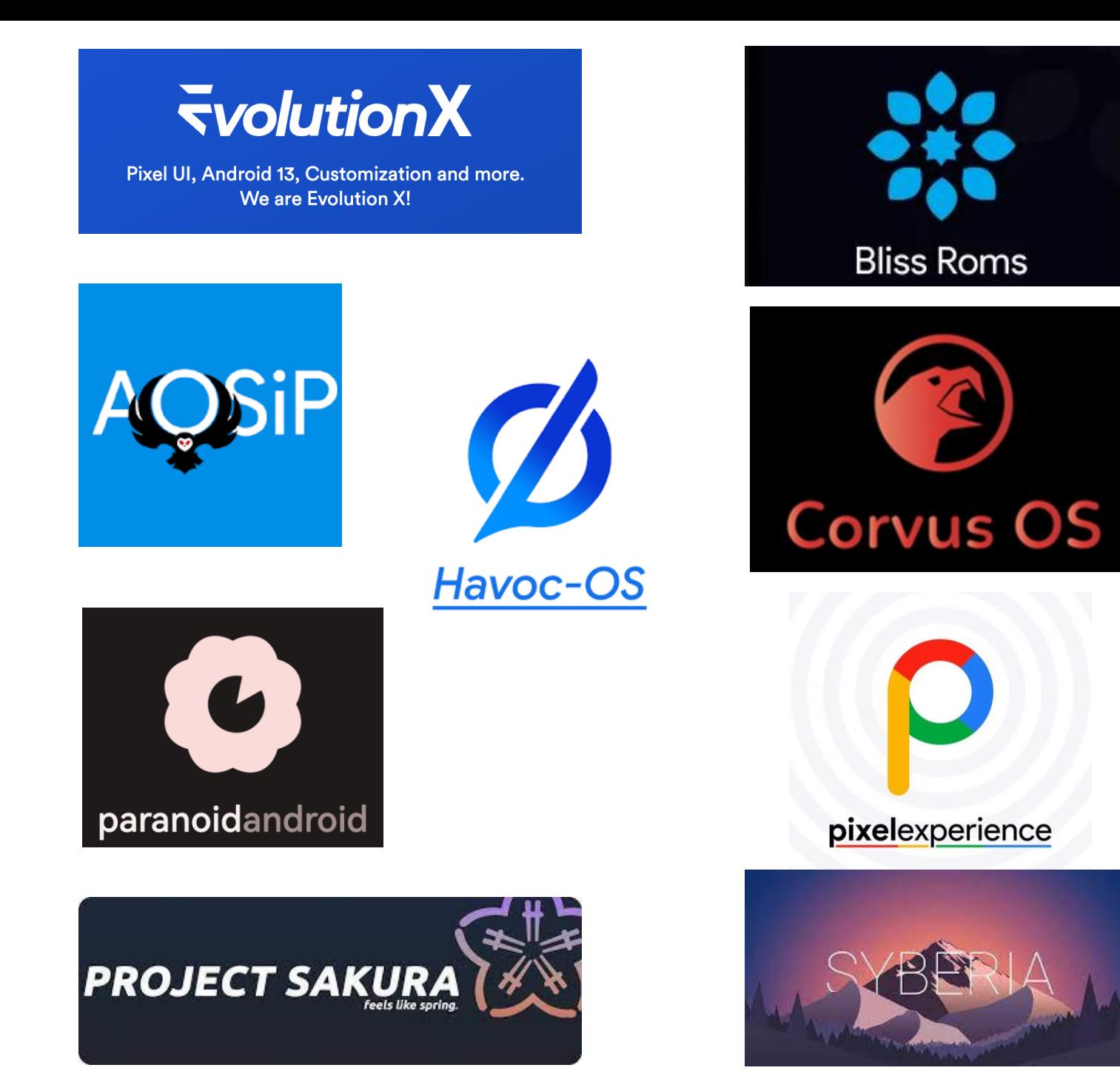

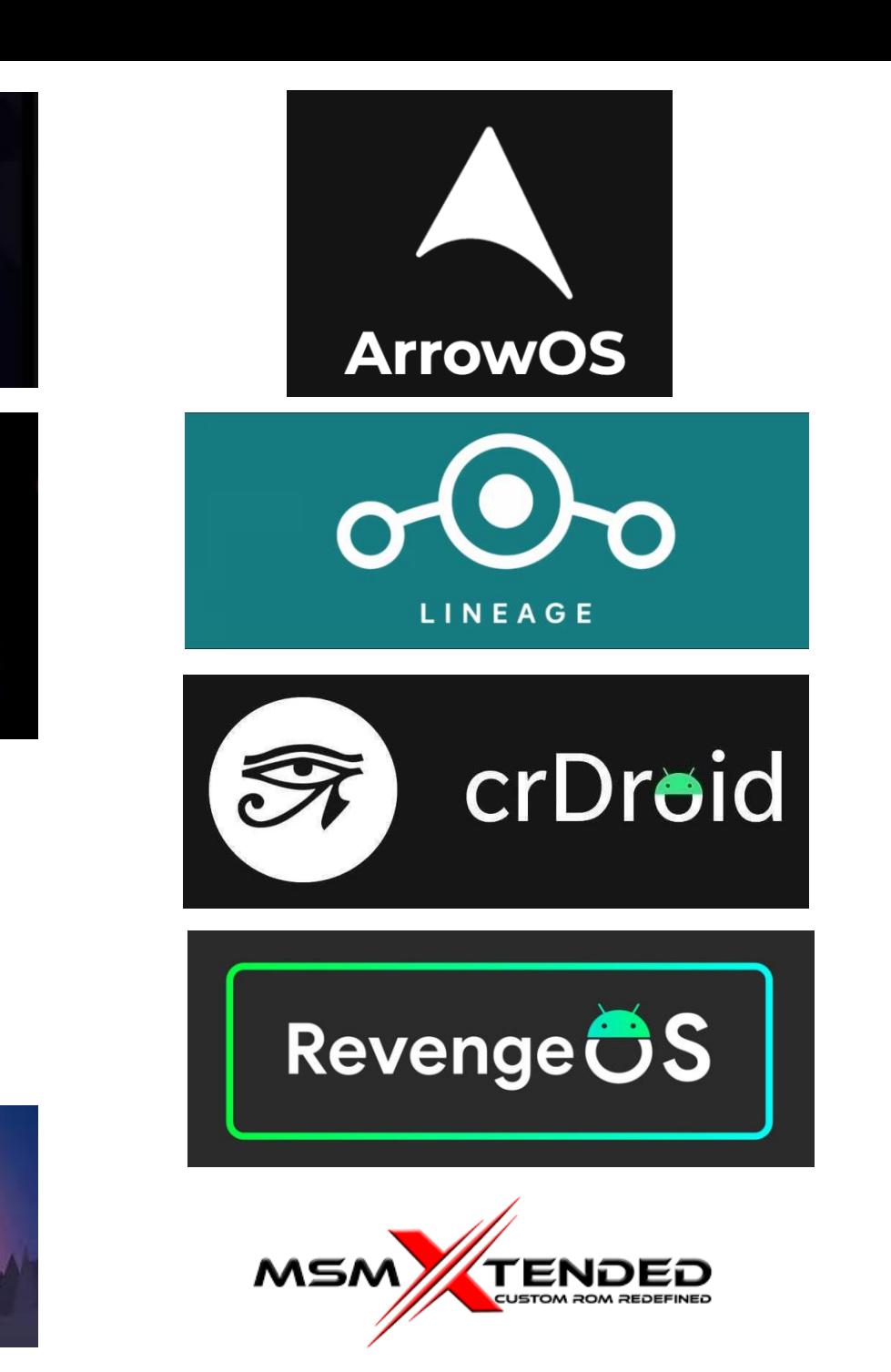

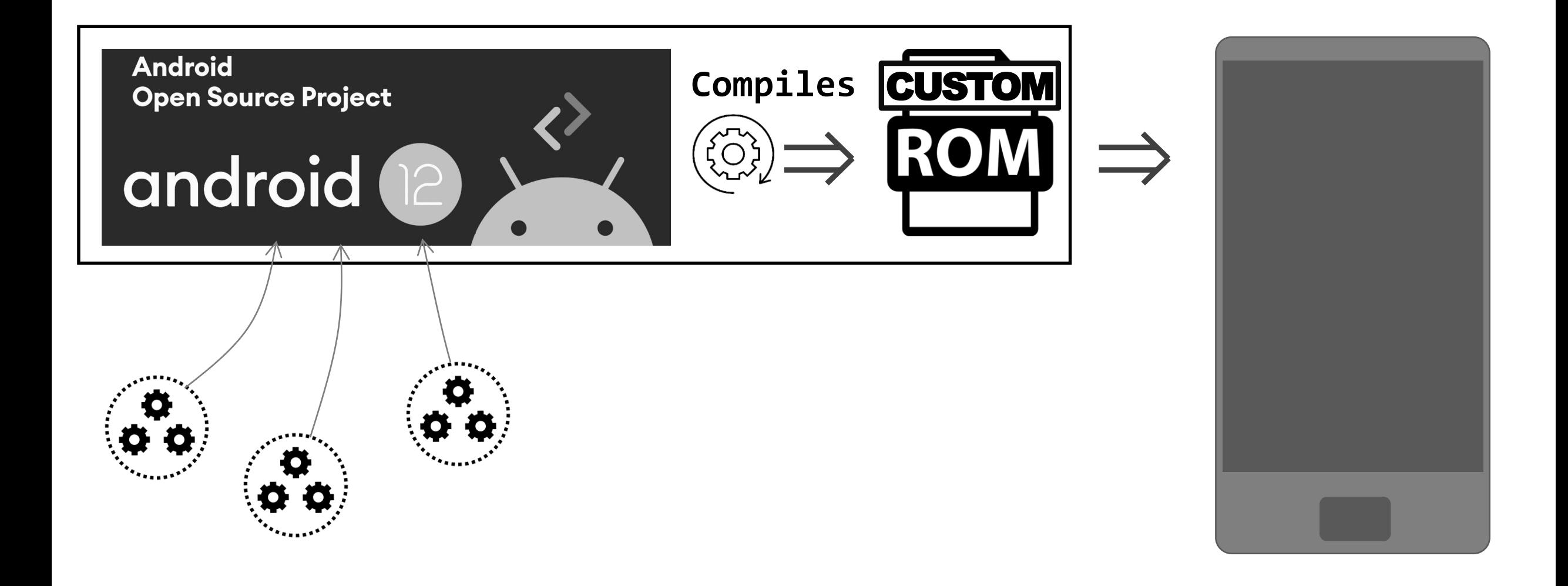

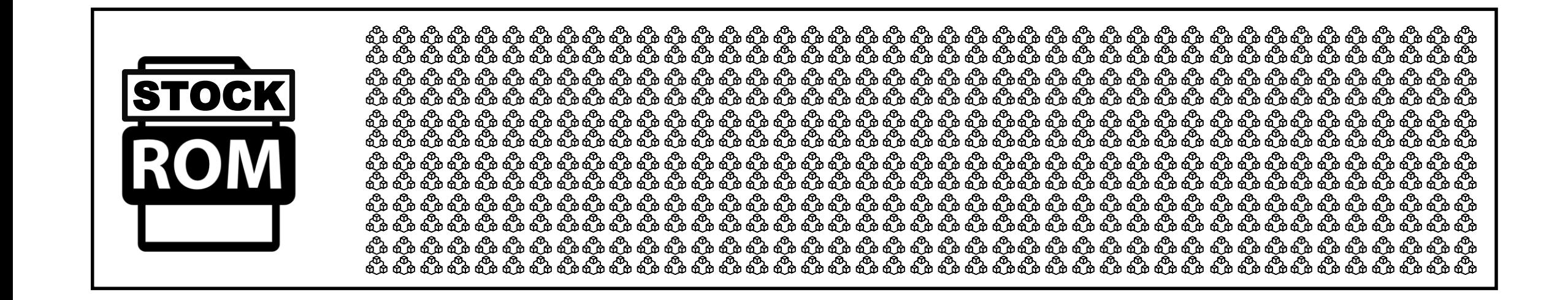

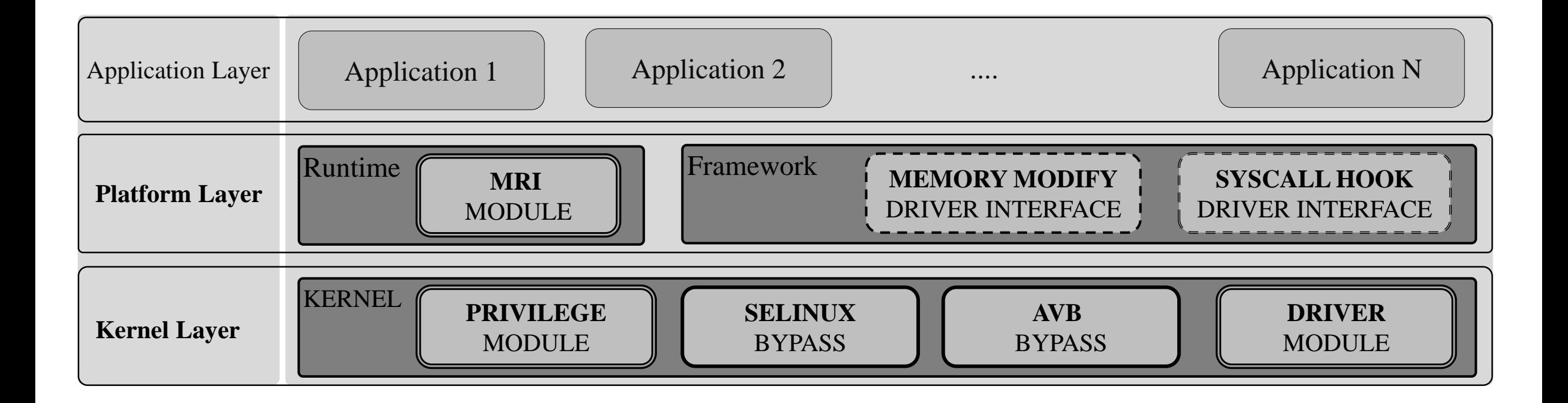

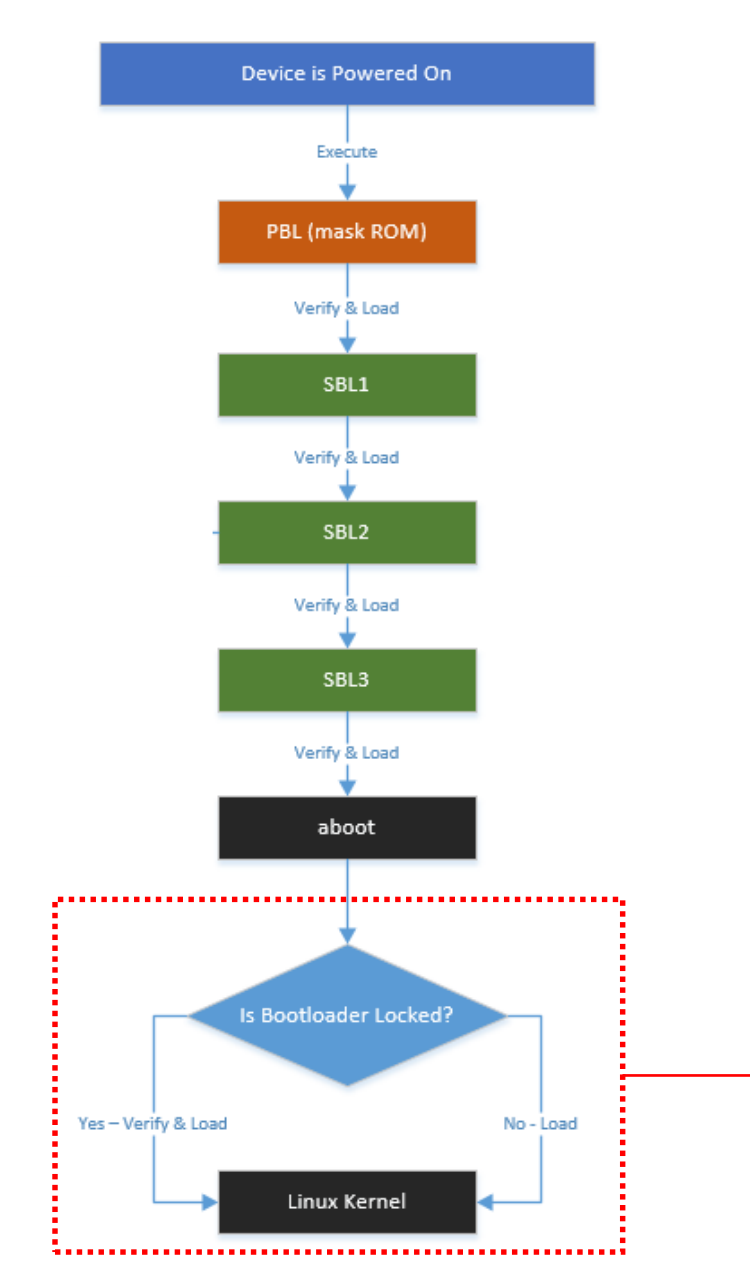

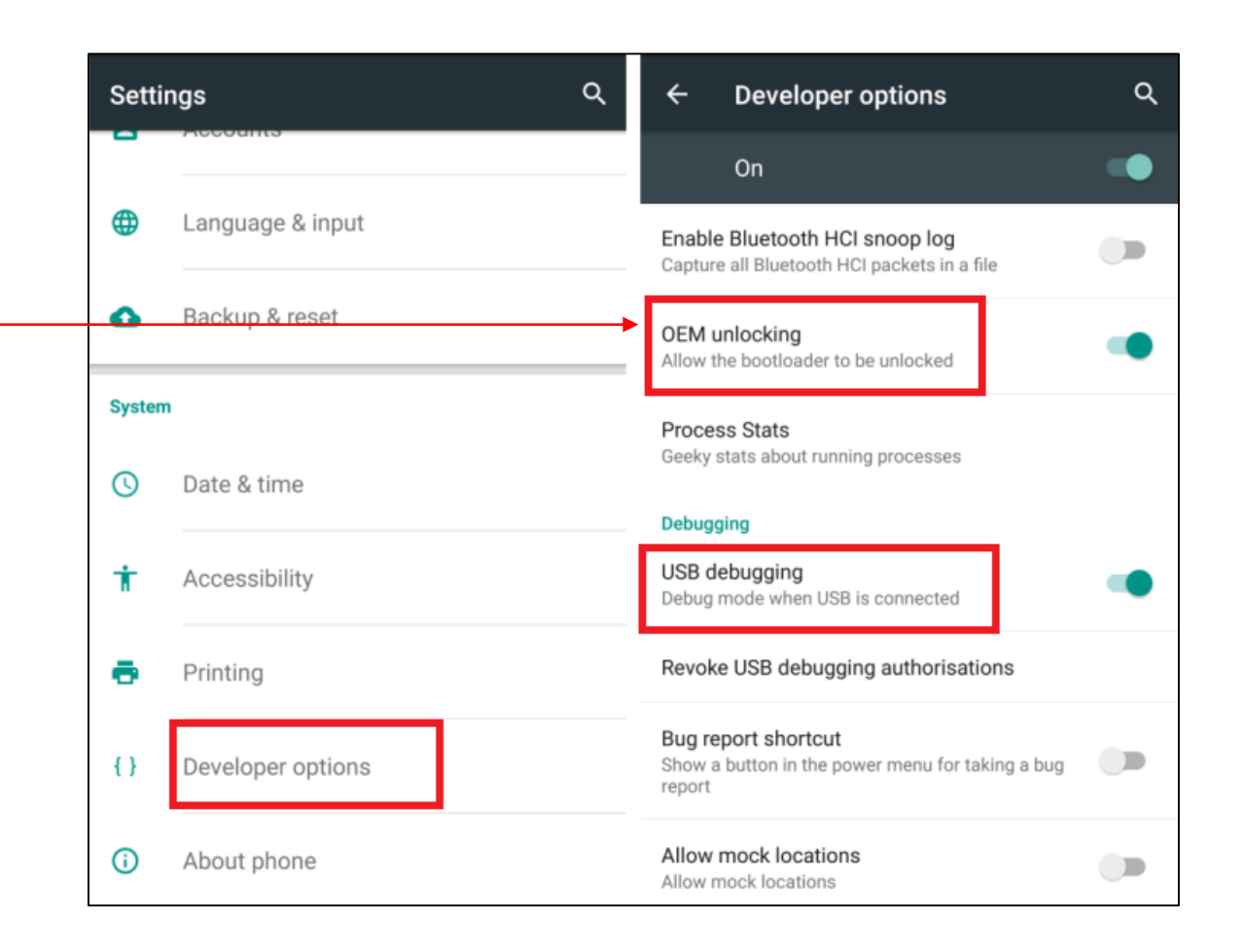

http://bits-please.blogspot.kr/2016/02/unlocking-motorola-bootloader.html

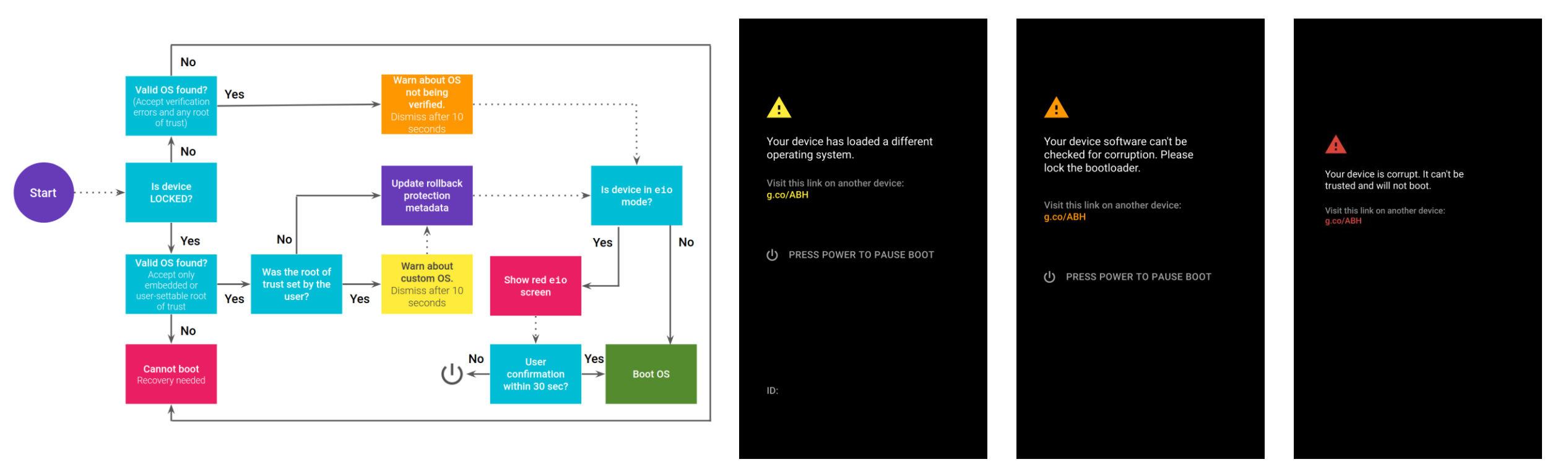

https://source.android.com/docs/security/features/verifiedboot/boot-flow

```
static int cmdline_proc_show(struct seq_file *m, void *v)
```

```
seq_printf(m, "%s\n", saved_command_line);
return 0;
```
#### static int cmdline\_proc\_show(struct seq\_file \*m, void \*v)

seq\_printf(m, "%s\n", "rcupdate.rcu\_expedited=1 rootwait ro init=/init androidboot.bootdevice=1d84000.ufshc androidboot.ba seband=sdm androidboot.keymaster=1 msm\_drm.dsi\_display0=dsi\_s6e3ha8\_cmd\_display::timing0 androidboot.force\_normal\_boot=1 and roidboot.serialno=8B9Y0VSZ3 androidboot.slot\_suffix=\_a androidboot.slot\_retry\_count=2 androidboot.slot\_successful=no android boot.hardware.platform=sdm845 androidboot.hardware=crosshatch androidboot.revision=MP1.0 androidboot.bootloader=b1c1-0.4-761 7406 androidboot.hardware.sku=G013C androidboot.hardware.radio.subtype=0 androidboot.hardware.dsds=0 androidboot.secure\_boot =PRODUCTION androidboot.cdt\_hwid=0x05012800 androidboot.hardware.majorid=0x01 androidboot.dtb\_idx=0 androidboot.dtbo\_idx=13 androidboot.bootreason=reboot androidboot.hardware.ddr=4GB,Samsung,LPDDR4X androidboot.ddr\_info=Samsung androidboot.ddr\_size =4GB androidboot.hardware.ufs=128GB,Micron androidboot.cid=00000000 androidboot.boottime=0BLE:88,1BLL:141,1BLE:1042,2BLL:121= ,2BLE:498,SW:10028,KL:0,KD:72,ODT:106,AVB:245,AFTL:0 androidboot.ramdump=disabled androidboot.blockchain=disabled usbcfg.suz yq=disabled androidboot.theme=1 androidboot.hardware.pcbcfg=G650-01995-06 androidboot.hardware.devcfg=G950-00762-03 androidb oot.vbmeta.device=PARTUUID=b7fc981c-7b25-4f78-848a-e5015e7b3cf5 androidboot.vbmeta.avb\_version=1.1 androidboot.vbmeta.device \_state=locked androidboot.vbmeta.hash\_alg=sha256 androidboot.vbmeta.size=4224 androidboot.vbmeta.digest=68cd5529bb07077fee41\_ e72d9e4bf35e89cb61be1488e08f37681a94e87f2c26 androidboot.veritymode=enforcing androidboot.verifiedbootstate=green androidboo t.aftlstate=8 printk.devkmsg=on msm\_rtb.filter=0x237 ehci-hcd.park=3 service\_locator.enable=1 cgroup.memory=nokmem lpm\_level s.sleep\_disabled=1 usbcore.autosuspend=7 loop.max\_part=7 androidboot.boot\_devices=soc/1d84000.ufshc androidboot.super\_partit |ion=system buildvariant=user console=null");

//seq\_printf(m, "%s\n", saved\_command\_line);  $return  $0$ ;$ 

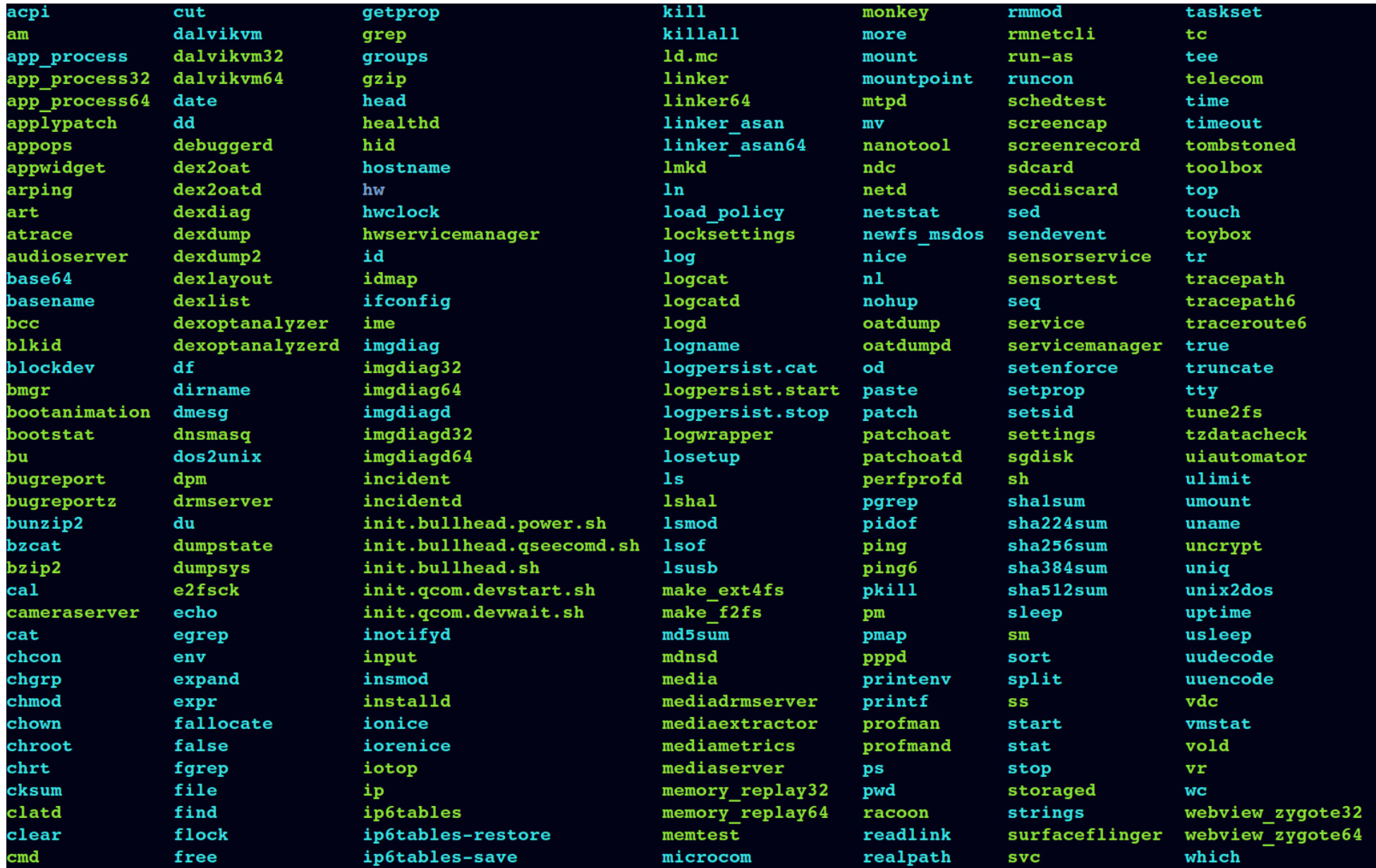

# **DEMO**

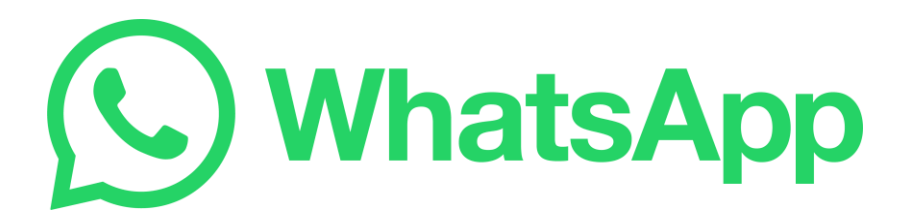

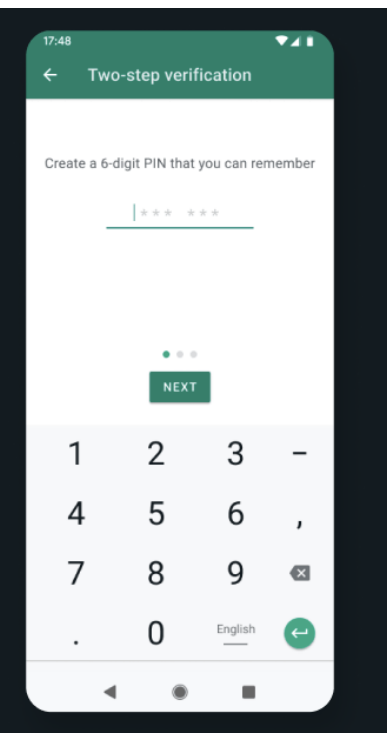

#### Two-step verification

Stay two steps ahead of intruders. Protect your account from hackers and scammers trying to use your phone number.

## Message<br>privately

Your privacy is our priority. With end-to-end encryption, you can be sure that your personal messages stay between you and who you send them to.

17:48 9 回  $\P$  180% ← Barbara Johnson 

### *<b><i><u><b>Aftypted messal %*</u>

Exciting news...  $\bullet \bullet \bullet$ 

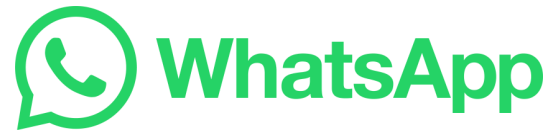

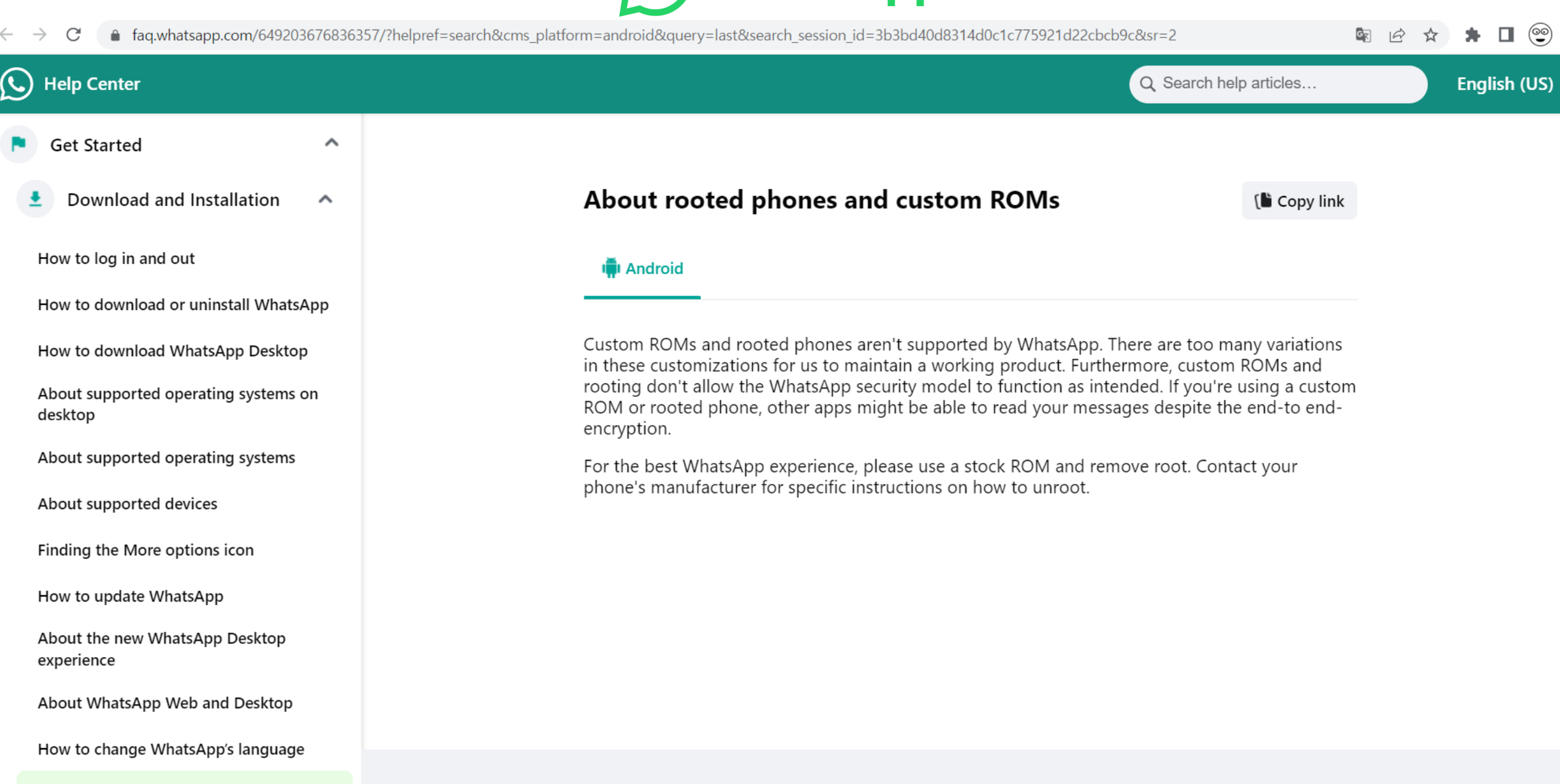

About Us

Get In Touch

Use Whatsapp

About rooted phones and custom ROMs

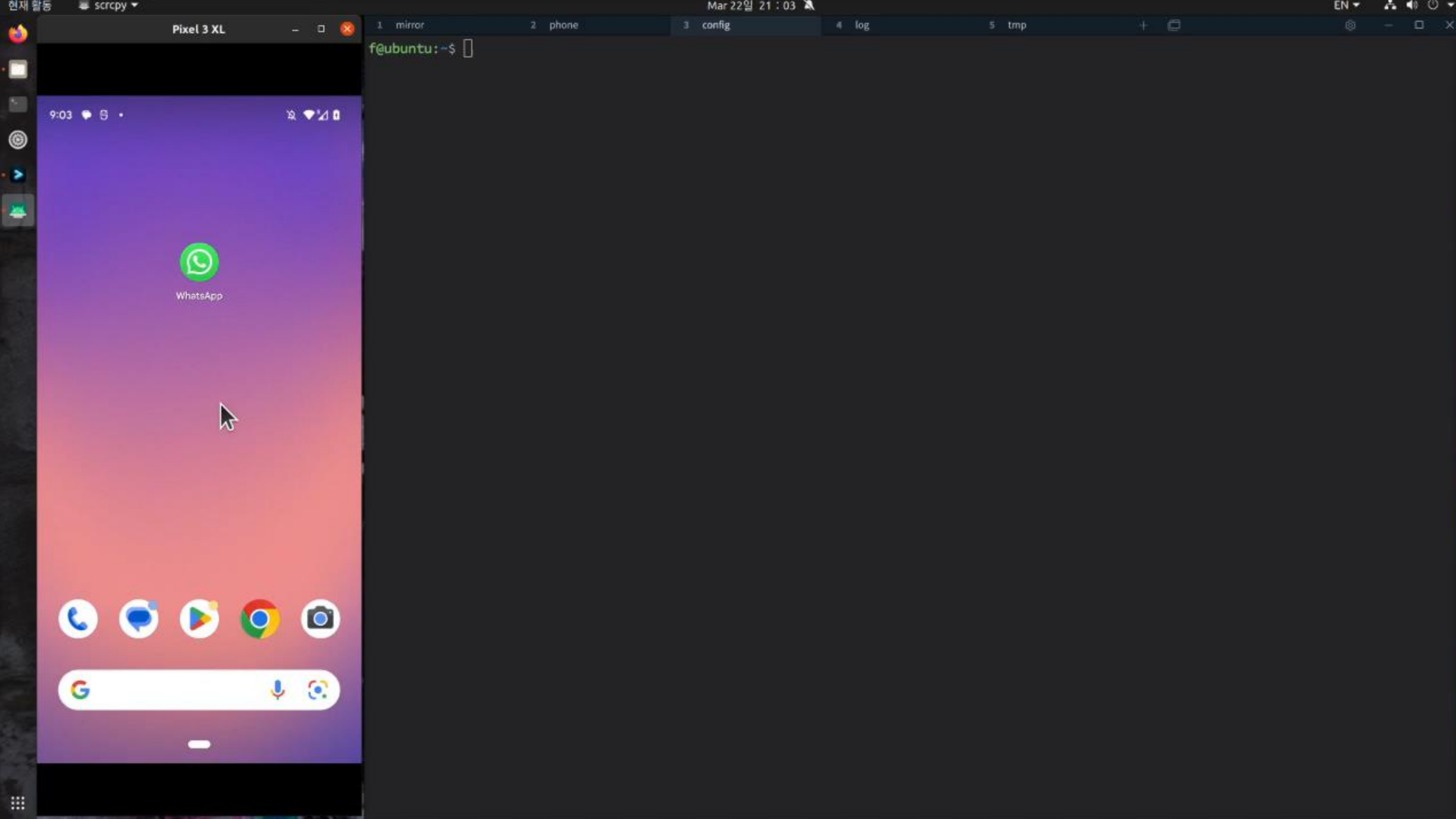

# **END**

SungHyoun Song decash@fsec.or.kr (@decashx)